Вінницький національний технічний університет

**(повне найменування вищого навчального закладу)**

Факультет інформаційних електронних систем **(повне найменування інституту, назва факультету (відділення))**

Кафедра інформаційних радіоелектронних технологій і систем **(повна назва кафедри (предметної, циклової комісії-))**

## **МАГІСТЕРСЬКА КВАЛІФІКАЦІЙНА РОБОТА**

на тему:

### **«Інформаційно-вимірювальна система параметрів промислової деревини»**

Виконав: студент 2-го курсу, групи КІВТ-2ІМ спеціальності 152 - Метрологія та інформаційно-

вимірювальна техніка

**(шифр і назва напряму підготовки, спеціальності)** ТУННА Чорний В.С.

**(прізвище та ініціали)**

Керівник: к.т.н., доц., доц. каф. ІРТС Маньковська B.C. **(прізвище та ініціали)**  $\frac{\kappa}{6}$  »  $\frac{1}{7}$  2022 р.

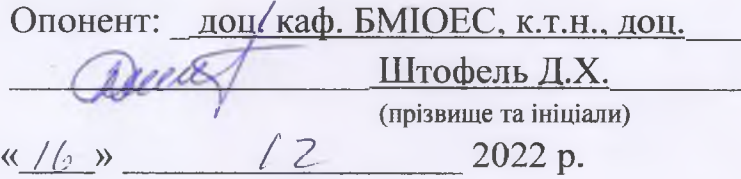

#### Допущено до захисту

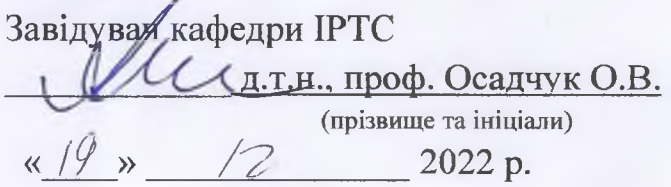

Вінниця ВНТУ - 2022 рік

Вінницький національний технічний університет Факультет інформаційних електронних систем Кафедра інформаційних радіоелектронних технологій і систем Рівень вищої освіти ІІ-й (магістерський) Галузь знань 15 «Автоматизація та приладобудування» Спеціальність 152- Метрологія та інформаційно-вимірювальна техніка

Освітньо-професійна програма Комп'ютеризовані інформаційно-вимірювальні технології

> **ЗАТВЕРДЖУЮ** Завідувач кафедри **ІРТС** іроф. Осадчук О.В. вересня  $2022$  року

### **ЗАВДАННЯ НА МАГІСТЕРСЬКУ КВАЛІФІКАЦІЙНУ РОБОТУ СТУДЕНТУ**

Чорному Володимиру Сергійовичу

(прізвище, ім'я, по батькові)

1. Тема роботи Інформаційно-вимірювальна система параметрів промислової деревини

керівник роботи к. т. н. доц., Маньковська В.С.

(прізвище, ім'я, по батькові, науковий ступінь, вчене звання) затверджені наказом вищого навчального закладу від «14» 09 2022 року № 203

2. Строк подання студентом роботи 16 грудня 2022 р.

3. Вихідні дані до роботи: інформаційно-вимірювальна система параметрів промислової деревини

4. Зміст розрахунково-пояснювальної записки (перелік питань, які потрібно розробити) огляд методів контролю параметрів промислової деревини, розробка структурної схеми інформаційно-вимірювальної системи параметрів промислової деревини, метрологічне та програмне забезпечення розробленої інформаційно-вимірювальної системи параметрів промислової деревини, економічна частина.

5. Перелік графічного матеріалу (з точним зазначенням обов'язкових креслень) Структурна схема інформаційно-вимірювальної системи параметрів промислової деревини. Схема підключення мікроконтролера ATmega8535. Схема роботи програми. Лістинг програми.

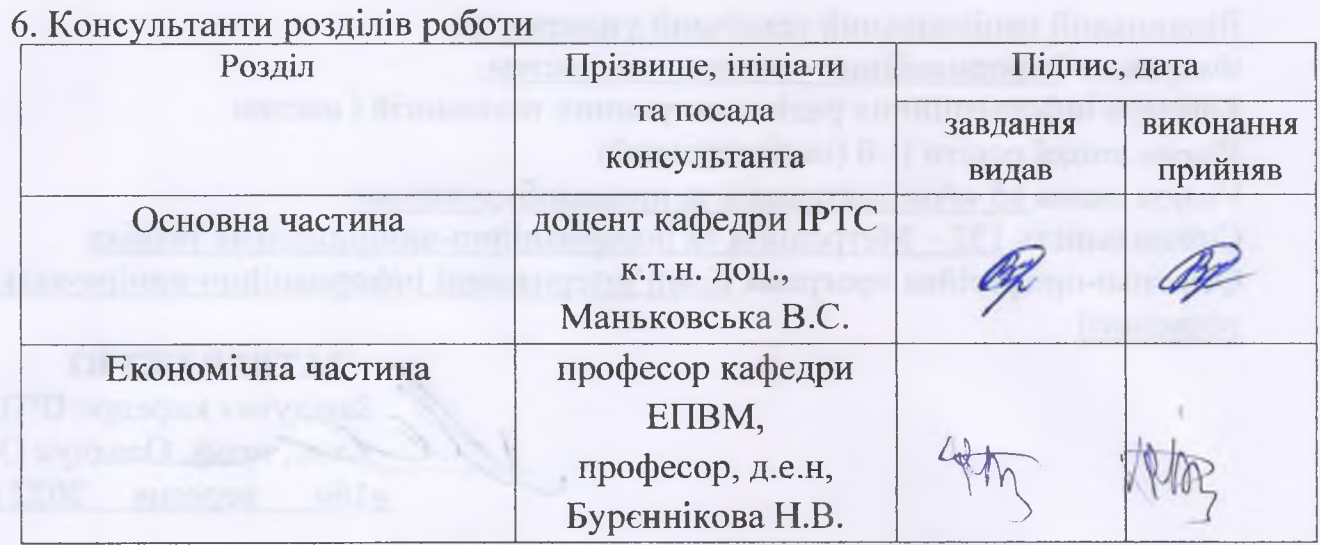

7. Дата видачі завдання 17.09.2022 року

# КАЛЕНДАРНИЙ ПЛАН

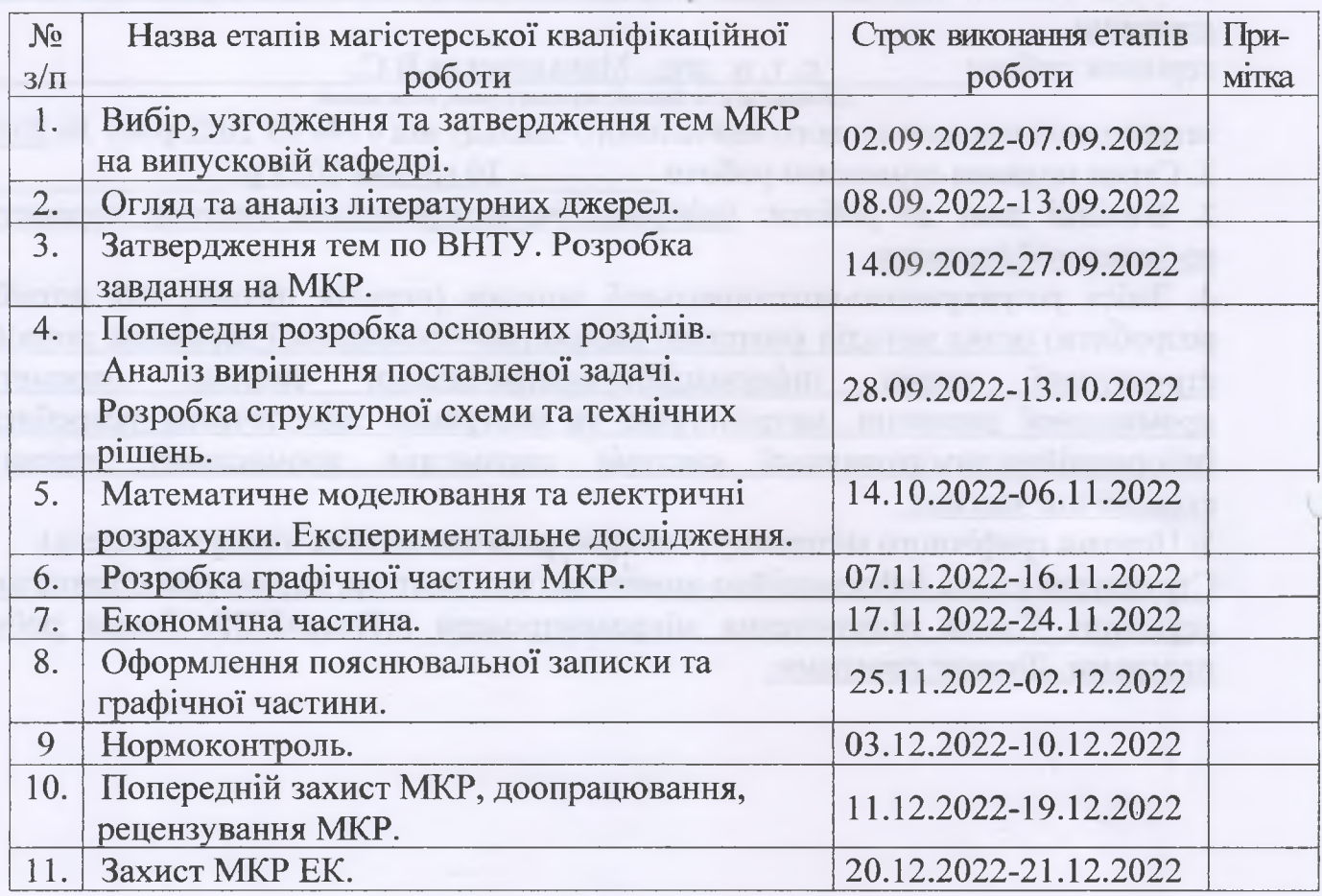

Студент

(підпис)

Чорний B.C.

Керівник роботи

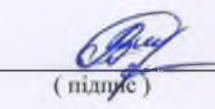

Маньковська В. С.

#### **АНОТАЦІЯ**

УДК 681.3

Чорний В.С. Інформаційно-вимірювальна система параметрів промислової деревини. Магістерська кваліфікаційна робота зі спеціальності 152 – метрологія та інформаційно-вимірювальна техніка, освітня програма комп'ютеризовані інформаційно-вимірювальні технології. Вінниця: ВНТУ, 2022. 88 с.

На укр. мові. Бібліогр.: 20 назв; рис.: 20; табл. 13.

У магістерській кваліфікаційній роботі розроблено інформаційновимірювальну систему параметрів промислової деревини. В роботі проведено огляд методів контролю параметрів промислової деревини, досліджено об'єкт вимірювання. Розроблена структурна схемa інформаційно-вимірювальної системи параметрів промислової деревини. Представлено метрологічні характеристики. Розроблено схему роботи програми.

Графічна частина складається з чотирьох плакатів, на яких наведено структурну схему інформаційно-вимірювальної системи параметрів промислової деревини, схему підключення мікроконтролера ATmega8535, схему роботи програми, лістинг програми. Також у магістерській кваліфікаційній роботі проведено техніко-економічне обгрунтування доцільності розробки системи, розраховано економічний ефект від впровадження системи у виробництво.

Ключові слова: деревина, вологість, температура.

#### **ABSTRACT**

Chornuy V.S. Information and measurement system of parameters of industrial wood. Master's qualification thesis on specialty 152 - metrology and informationmeasurement technologies, educational program - computerized informationmeasurement technologies. Vinnytsia: VNTU, 2022. 88 p.

In Ukrainian language. Bibliography: 20 titles; Fig.: 20; table 13.

In the master's qualification thesis, an information and measurement system of parameters of industrial wood was developed. In the work, an overview of the methods of controlling the parameters of industrial wood was carried out, the object of measurement was investigated. The structural diagram of the information and measurement system of parameters of industrial wood was developed. Metrological characteristics are presented. The scheme of the program has been developed.The graphic part consists of four posters, showing the structural diagram of the information and measurement system of parameters of industrial wood, the ATmega8535 microcontroller connection diagram, the program operation diagram, and the program listing. Also, in the master's qualification thesis, a technical and economic justification of the feasibility of system development was carried out, the economic effect of the system's implementation in production was calculated.

Keywords: wood, humidity, temperature.

# **ЗМІСТ**

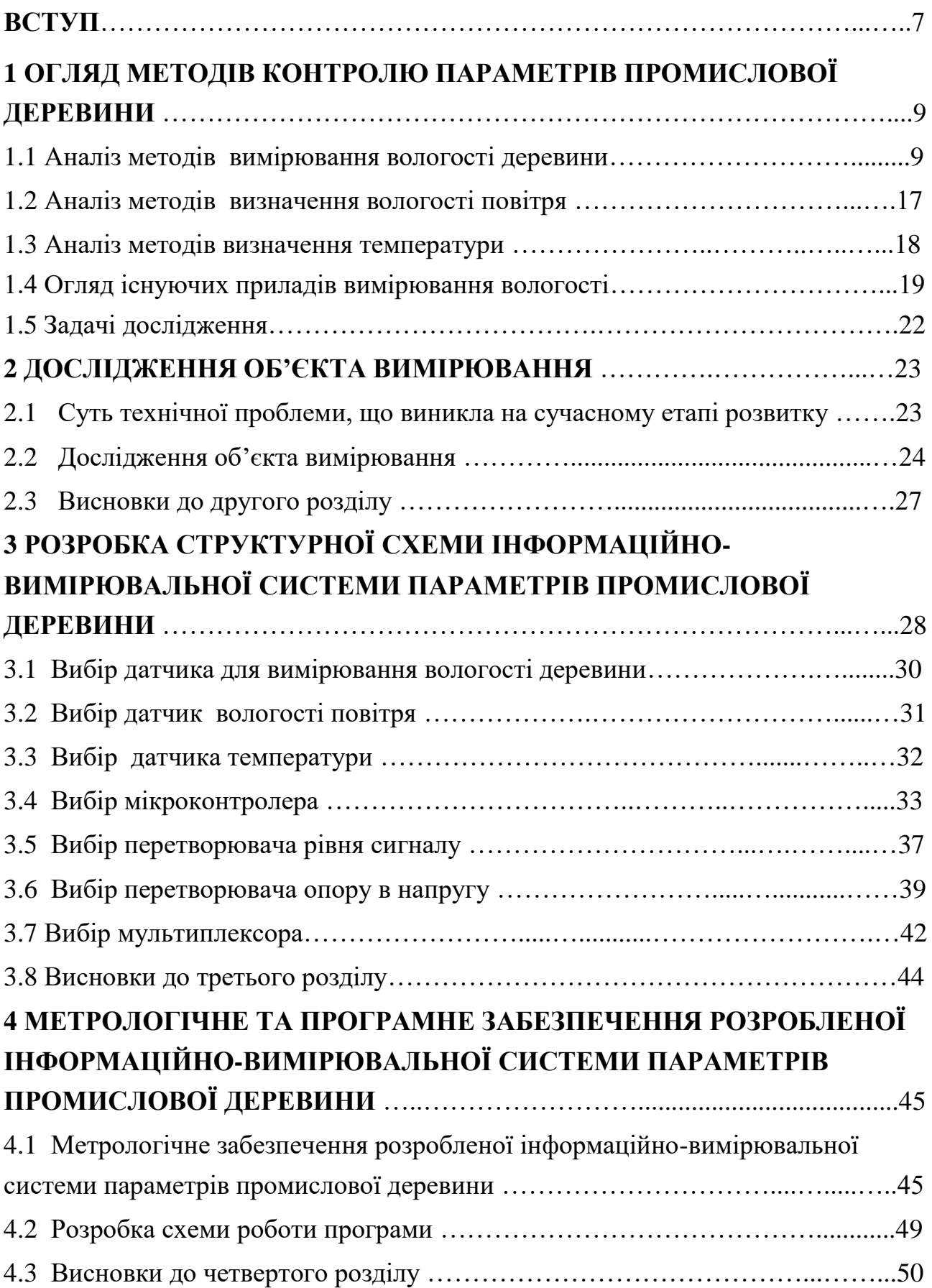

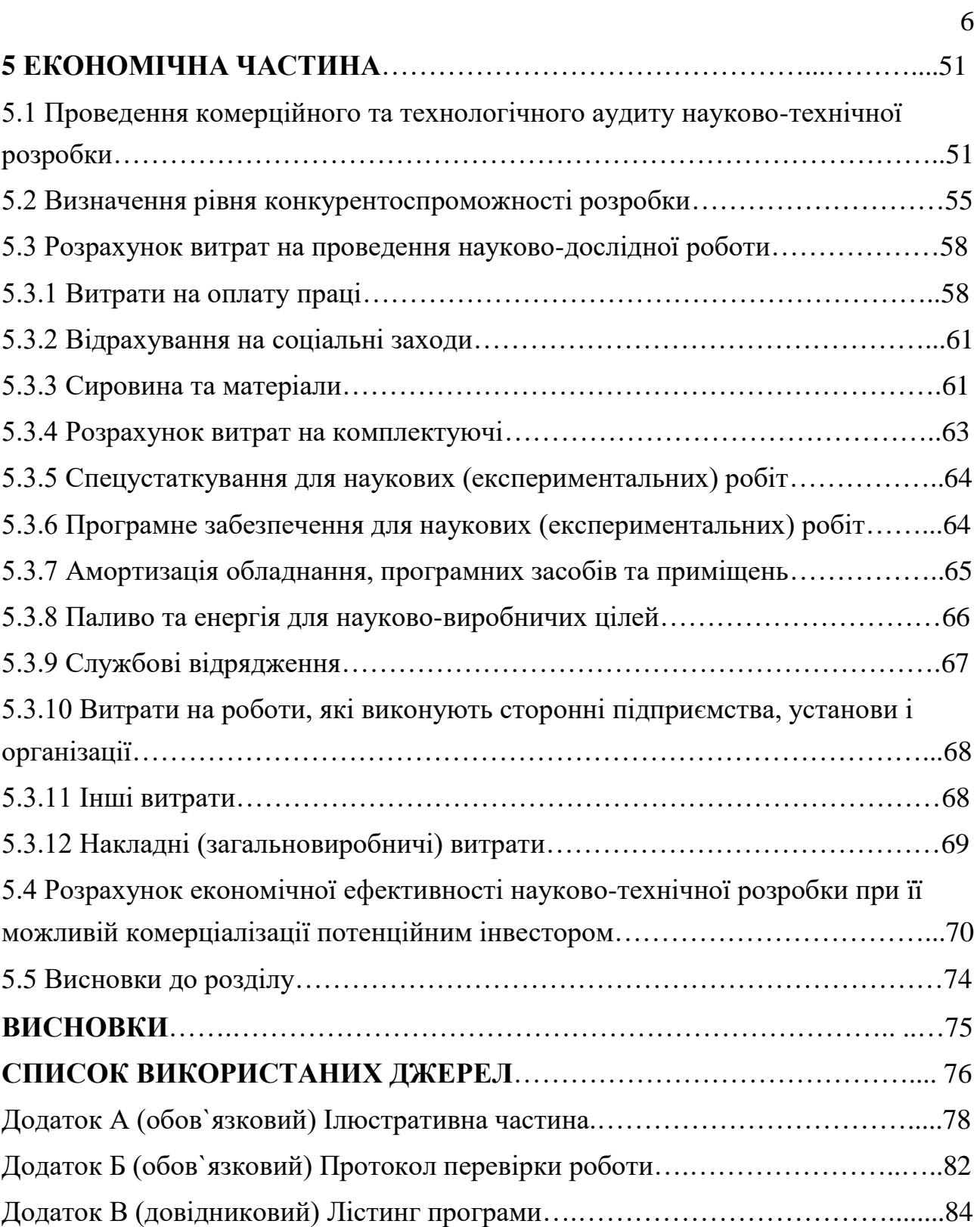

#### **ВСТУП**

**Aктуaльнiсть теми.** Одним з факторів підвищення якості промислової деревини є її сушіння. Це обов'язковий етап технічного процесу лісопильнодеревообробного виробництва. В галузі сушіння деревини за останні роки досягнуто певних успіх: збільшилась потужність камерного сушіння за рахунок введення в експлуатацію вітчизняної та зарубіжної техніки, організовано серійне виробництво збірно-металевих камер періодичної дії, на лісопильнодеревообробних підприємствах майже в два рази зменшилась кількості низько продуктивних камер старого типу, збільшився рівень механізації навантажувально-розвантажувальних і транспортних робіт, запровадженні нові лінії сушіння з підвищеною висотою штабелів. Одночасно з збільшенням потужностей камерного сушіння пиломатеріалів на лісопильних підприємствах значно підвищилися вимоги до якості висушеного матеріалу.

В науково-дослідних організаціях і вищих учбових закладах виконано ряд теоретичних і експериментальних досліджень, направлених на обґрунтування оптимальних умов процесу сушіння деревини, вимог та вихідних даних для розробки нових сушильних камер та обладнання. Їх впровадження дало змогу більш чітко керувати процесом сушіння і забезпечити високу якість висушеного матеріалу [1]. Процес сушіння деревини дуже складний: при ньому проходять фізичні явища, які відносяться до складу процесів переносу. Головні з них: поглинання тепла по матеріалу, випаровування вологи з поверхні матеріалу, переміщення вологи по матеріалу. Класифікація видів та способів сушіння деревини базується в першу чергу на особливостях передачі тепла висушеному матеріалу. В залежності від цього розрізняють 4 види сушіння деревини: конвективне, кондуктивне, радіаційне, електричне. При конвективному сушінні виділяють 2 підвиди: конвективно-атмосферне сушіння без підігріву повітря і конвективно-теплове сушіння в нагрітих газах. Існують також комбіновані способи сушіння в яких одночасно використовують різні види передачі тепла або суміщають другі ознаки різних способів сушіння.

Для всіх деревних матеріалів найбільш використовуване є газопарове сушіння в сушильних камерах. Поряд з досягнутими успіхами в галузі сушіння деревини все ще є недоліки і не вирішені питання. Об'єм сушіння не в повній мірі задовольняє потреби в сухих пиломатеріалах. Якість сушіння на деяких підприємствах знаходиться на невисокому рівні, спостерігаються покороблення деревини, перехід з високих у більш низькі сорти, нерівномірне просихання пиломатеріалів по об'єму штабеля [2]. В недостатній кількості впроваджується нова апаратура для контролю процесом сушіння, що в значній мірі пояснюється відсутністю центрів комплектування і постачання апаратури. Тому розробка інформаційно-вимірювальної системи параметрів промислової деревини залишається **актуальною** задачею.

**Мета і задачі дослідження.** Метою роботи є розробка інформаційновимірювальної системи параметрів промислової деревини.

Для досягнення мети сформульовано наступні задачі: провести огляд методів контролю параметрів промислової деревини; розробити структурну схему інформаційно-вимірювальної системи параметрів промислової деревини; провести розрахунок метрологічних характеристик розробленої інформаційновимірювальної системи параметрів промислової деревини.

**Об'єктом** роботи є інформаційно-вимірювальної система параметрів промислової деревини.

**Предметом** роботи є параметри технологічного процесу.

**Практичне значення** одержаних в роботі результатів полягає, насамперед, у розробці інформаційно-вимірювальної системи параметрів промислової деревини, яка являє собою сукупність інженерно-технічних рішень, які направлені на створення такої системи яка могла задовольнити потреби виробництва.

**Апробація результатів магістерської кваліфікаційної роботи.** Основні положення та результати магістерської кваліфікаційної роботи доповідались та обговорювались на: LI науково-технічна конференція підрозділів Вінницького національного технічного університету (Вінниця, 31 травня 2022 р.).

# **1 ОГЛЯД МЕТОДІВ КОНТРОЛЮ ПАРАМЕТРІВ ПРОМИСЛОВОЇ ДЕРЕВИНИ**

1.1 Аналіз методів вимірювання вологості деревини

Ступінь вологості деревини визначає якість готової продукції. Відсутність контролю вологості і застосування недосушеної деревини в будь-якому деревообробному виробництві призводить до випуску продукції низької якості. Зберігання висушених заготовок і виробів з деревини потребує також контролю параметрів того середовища, у якому вони перебувають.

Вологість висушених дерев'яних заготовок при тривалому зберіганні наближається до рівноважної вологості, яка залежить від вологи і температури повітря у приміщенні (табл. 1.1).

Наприклад, при вологості повітря у цеху 60% і температурі повітря у межах  $20^0$ С, рівноважна вологість деревини складає 11%. У цих умовах заготовки з деревини, висушені до 8%, будуть набирати, а заготовки, висушені до 15%, втрачатимуть вологу до 11%.

Помилка неправильного зберігання висушених заготовок була допущена на одній потужній меблевій фірмі, де за цих причин починали тріскати дубові крісла на фінішних операціях перед лакуванням.

Таблиця 1.1 – Рівноважна вологість деревини залежно від температури і вологості повітря

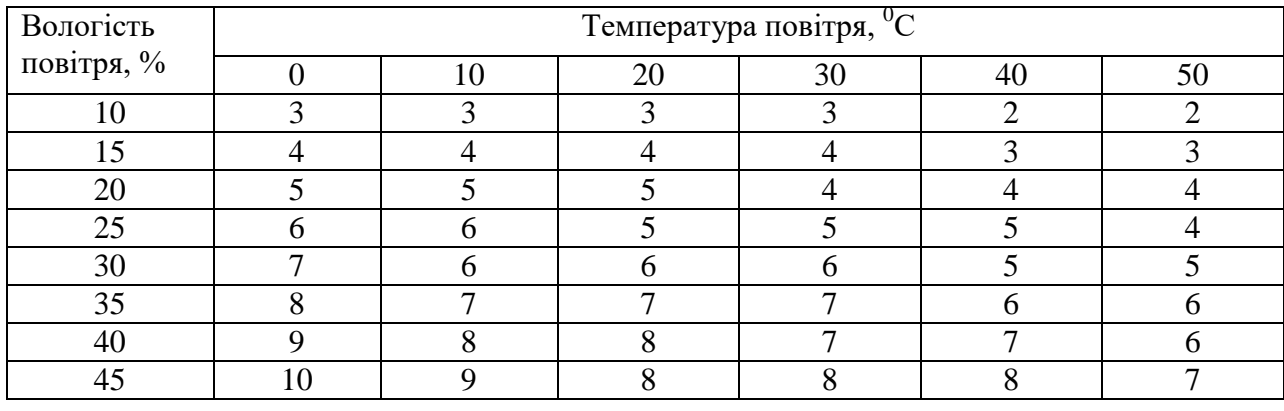

| <u>.</u><br>50 | 11 | Q  | 9  | 9  | 8  | $\Omega$ |
|----------------|----|----|----|----|----|----------|
| 55             | 12 | 10 | 10 | 10 |    |          |
| 60             | 13 | 11 | 11 | 10 | 10 |          |
| 65             | 14 | 12 | 12 | 12 | 11 | 10       |
| 70             | 15 | 14 | 13 | 13 | 12 | 11       |
| 75             | 16 | 15 | 15 | 14 | 13 | 13       |
| 80             | 18 | 17 | 16 | 16 | 15 | 14       |
| 85             | 19 | 19 | 18 | 18 | 17 | 16       |
| 90             | 22 | 21 | 21 | 20 | 19 | 19       |
| 95             | 26 | 25 | 25 | 24 | 23 | 21       |
| 100            | 31 | 30 | 29 | 29 | 28 | 27       |

Продовження таблиці 1.1

З табл. 1.1 видно, що рівноважна вологість залежить більше від вологості повітря. Тому у виробничих приміщеннях з високою рівноважною вологістю необхідно зменшувати вологість повітря, не допускати тривалого зберігання висушених заготовок і здійснювати періодичний контроль вологості повітря і заготовок. Це зручно робити психрометрами та портативними вологомірами, яких є достатньо на українському ринку  $[1,2]$ .

Нехтування контролем параметрів середовища та вологості деревини приносить виробнику великі збитки, сума яких на порядок перевищує затрати на контроль. Методи вимірювання вологості поділяють на прямі (проводяться безпосередній розподіл вологого матеріалу на суху речовину і воду) і непрямі (вимірюється інша величина, фізично зв'язана з вологістю матеріалу).

До прямих методів визначення вологості належать: ваговий метод; дистиляційний метод; екстрактний метод; хімічний метод. Найбільш поширеним серед них є ваговий метод, який застосовують для перевірки точності вологомірів, створених на основі непрямих методів визначення вологи.

Метод зважування полягає у повітряно-тепловому сушінні зразка матеріалу до досягнення рівноваги вологи з довкіллям. Вологість зразка визначають за різницею маси до і після сушіння з точністю до ±0,1%. Прямі методи малопридатні до контролю вологості в технологічних процесах внаслідок великих затрат часу, періодичності, необхідності безповоротного відбору проб, складності та громіздкості апаратури. Для швидкого і безперервного визначення вологості деревини в технологічному потоці застосовують непрямі методи: метод електропровідності; індукційний метод; метод ядерного магнітного резонансу; радіоізотопний метод.

Серед них широке застосування мають два методи: електропровідності та індукційний. Метод електропровідності базується на залежності електричного опору від кількості вологи в деревині.

Ручку-датчик, що має дві голки, вводять у деревину на глибину, де ймовірно найбільша вологість (орієнтовно - на половину товщини матеріалу). У процесі сушіння пиломатеріалів різних порід товщиною 50 мм вологість в середині них може бути більшою від вологості на поверхні до 10%. Тому для вирівнювання вологи рекомендовано після сушіння витримувати пиломатеріали у виробничих приміщеннях не менше 3-х діб, а при замірах вологості застосовувати вологоміри з потрібною глибиною проникнення в деревину.

Вологоміри, побудовані на методі електропровідності, є більш точними, але максимальну вологу деревини вони показують у конкретній точці. Тому для об'єктивності вимірювання слід проводити його в кількох точках.

Індукційний метод побудований на залежності діелектричної проникності або діелектричних втрат від вологи в деревині. Вологоміри індукційного типу показують середнє значення між максимальною і мінімальною кількістю вологи на глибині проникнення. Але завдяки тому, що такий вологомір можна просто покласти на матеріал і, натиснувши кнопку, провести ним вздовж всієї дошки, їх покази слід вважати більш об'єктивними.

В ідеальному варіанті слід застосовувати обидва вологоміри: за показами індукційного вологоміра зафіксувати максимальний показ – в цій точці провести вимірювання електропровідним. При виборі вологомірів слід звернути увагу на таку характеристику як "корекція температури". Якщо в електропровідних вологомірів вона відсутня, то ними можна проводити вимірювання тільки у приміщеннях (або на відкритому повітрі) при температурі 15-25<sup>0</sup>С. Якщо діапазон температурної корекції сягає 90<sup>0</sup>С, то можна вимірювати вологість пиломатеріалів у сушильних камерах і після

вивантаження з них. Покази індукційних вологомірів від температури матеріалу практично не залежать. Процес підбору заготовок орієнтовно однакової вологості (± 2,5%) є необхідним перед завантаженням у сушильну камеру для уникнення ситуації, коли після сушіння є одночасно недосушені і пересушені дошки. Для контролю початкової вологості деревини перед сушінням і у процесі сушіння слід застосовувати вологоміри з діапазоном, розширеним до 60%. Вологомірами з діапазоном, вимірювання до 30% вологості контролюють тільки кінцеву вологість сухої заготовки [3].

Окрім найбільш часто вживаних, є вологоміри спеціального призначення (стаціонарні для сушильних камер; із продовженими шинами для замірювань всередині штабеля; для замірів вологості цементної стяжки перед укладанням паркету; для визначення вологості сипких матеріалів; із запам'ятовуванням до 10000 замірів і роздрукуванням на принтері; такі, що, крім вологості деревини, проводять вимірювання температури та вологості повітря). Таким чином, у кожному конкретному випадку можливо підібрати необхідний тип вологоміра.

Безконтактний індикатор вологості деревини ВЛ-002 виготовила фірма "Горлуш Ко". Прилад призначений для вимірювання і контролю вологості різних порід деревини безконтактним способом. Він є радіоелектронним (електромагнітним) пристроєм, що складається з корпусу, сенсора вологості деревини, електронної частини, ЖКІ (2 рядки, 20 символів), засувки для кріплення елемента живлення (9В 6Р22).

Прилад працює за принципом вимірювання діелектричної проникності (ємності) деревини. Тут використано ефект залежності ємності деревини від її вологості. Вимірювання починається при контакті сенсорної плити з поверхнею деревини. Процесор інструмента аналізує інформацію сенсора і відображає результати – вміст вологи в деревині (у %). Орієнтація приладу щодо волокон деревини не має значення. Та для нашої роботи він не підходить через те, що він не пристосований для використання у сушильних камерах і потребує доопрацювання, також він має досить низьку швидкодію.

Найбільш поширеними вимірювачами вологи деревини є так звані

кондуктивні вологоміри. Не надто зручні в користуванні, але дозволяють проводити і дистанційні виміри вологи. Для цього використовують комплект кабелів з комутатором. Зупинимось на вимогах до кабелів та комутатора.

Ізоляція кабелів повинна забезпечувати відсутність похибки вологоміра при вимірах вологості сухого матеріалу. Для цього під'єднайте вологомір до кабелю необхідної довжини; протилежні кінці кабелю повинні перебувати в повітрі в незімкненому стані; включіть вологомір на вимірювання (в діапазоні малих %, якщо у приладу є кілька діапазонів), дочекайтесь стабілізації показів, а потім від'єднайте кабель.

Якщо покази зменшились, то кабель не годиться, якщо без змін – годиться, а якщо зросли – то даний вологомір не придатний для дистанційного виміру, бо сприймає наводки від двигунів, електричних дротів і т. ін.

Виміри слід повторити в комплекті з використаним комутатором, бо не всі перемикачі мають необхідний опір ізоляції між контактами. Кабель не повинен всмоктувати в себе вологу.

Для цього вживають спеціальних заходів, наприклад вакуумне насичення різними речовинами, які відштовхують воду. Але і такі кабелі необхідно щоквартально перевіряти вищевказаним способом. Для певності здійснюйте перевірку перед кожним завантаженням камери.

Способи вимірювання вологи твердих матеріалів, рідин і газів, що базуються на перетворенні вологості в іншу фізичну величину з впровадженням сучасної вимірювальної техніки, нараховують усього кілька десятків років, деякі зних були розроблені в останні роки.

Способи вимірювання вологи поділяються на прямі і опосередковані. У прямих методах проводиться безпосереднє розділення матеріалу на суху речовину і вологу. А в опосередкованих методах вимірюється величина, функціонально пов'язана з вологістю матеріалу.

Класифікація методів вимірювання вологості приведена на рис. 1.1.

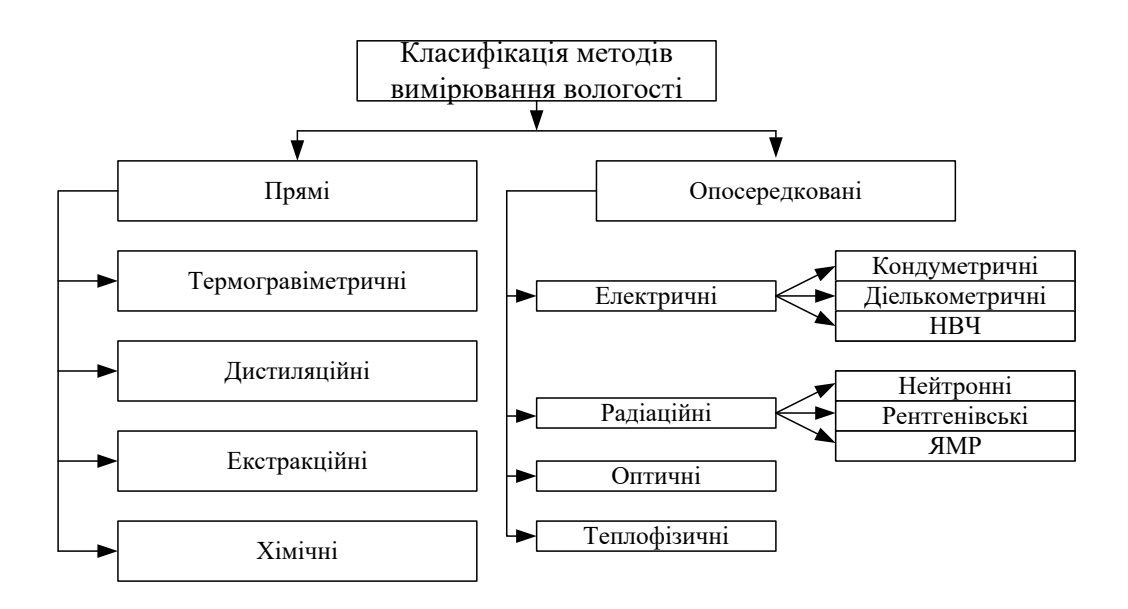

Рисунок 1.1 – Класифікація методів вимірювання вологості

Термогравіметричний метод.Термогравіметричний метод застосовується для визначення вологості різних матеріалів і являється найбільше розповсюдженим методом. Він полягає в тому, що для визначення вологості матеріалу попередньо відбирають невеликий зразок і зважують його. Потім за допомогою повітряного чи теплового сушіння видаляють вологу, знову зважують зразок після сушіння і за різницею маси вологого і сухого зразка визначають вологість матеріалу.

Перевага методу: має високу точність, тому він використовується для метрологічного забезпечення нових типів вологомірів.

Недолік методу: тривалість виміру [4].

Дистиляційний метод.Дистиляційний метод полягає в тому, що зразок, який досліджується, потрібно підігріти в посудині з певною кількістю рідини. Цю рідину не можна змішувати з водою. Дистиляційні методи були розроблені для різних матеріалів.

Перевага методу: абсолютна похибка 1%.

Недолік методу: апаратне оснащення громіздке і незручне у використанні.

Екстракційний метод. Екстракційні методи засновані на добуванні вологи з досліджуваного зразка твердого матеріалу і визначенні характеристик рідкого

екстракту, що залежать від його вмісту вологи – щільності, показники заломлення, температури кипіння або замерзання.

У непрямих методах вимірювання оцінка вологості матеріалу проводиться по зміні різних його властивостей.

Недоліком цього методу є необхідність у додатковій інформації про щільність матеріалу; крім того, на результат вимірювання впливає вміст в матеріалі повітря і водорозчинних компонентів [5].

Кондуктометричний метод. Вимірювання електричної провідності матеріалу на постійному струмі і змінному струмі промислової або звукової частоти здійснюється в кондуктометричних вологомірах.

Електропровідність твердого матеріалу визначається електролітами, розчиненими у воді ці електроліти містяться головним чином в самому матеріалі. При цьому характер залежності питомої електропровідності матеріалу від вмісту вологи визначається розподілом вологи в нім, залежним у свою чергу від пористої структури матеріалу, форми пор, їх розмірів і характеру розподілу.

Перевага: простота схеми і конструкції вимірювального приладу.

Недолік: вплив на результат вимірювання хімічного складу досліджуваної речовини, температури, щільності, а також вузький діапазон виміру обмежує сферу використання цього методу.

Діелькометричний метод. Для діелькометричних методів характерний вимір діелектричних властивостей (комплексної діелектричної проникності та її складових) матеріалу в широкому діапазоні частот – від звукових до надвисоких; вимірювання на НВЧ мають ряд особливостей, через що вони виділені в самостійну підгрупу.

У діелькометричному методі найчастіше використовуються середньохвильовий і короткохвильовий  $(f = 0, 1-30 \text{ MT})$  діапазони частот або надвисокі частоти (НВЧ). Практично існує також проміжна область частот. Граничною частотою для систем із зосередженими параметрами можна вважати 100 МГц.

Перевага: менша чутливість до щільності і температури матеріалу, швидкодія і висока точність, похибка 0,5%.

Недолік: при використанні цього методу на вологісних, частотних і температурних характеристиках сильно дається взнаки щільність матеріалу в первинному перетворювачі та гранулометричний склад матеріалу [6].

Надвисокочастотні (НВЧ) методи. Надвисокочастотні (НВЧ) методи засновані на визначенні вологості по відбитим або таким які пройшли крізь контролюючу речовину електромагнітним хвилям. В якості інформативного параметру використовується амплітуда, фаза, кут повороту площини поляризації лінійно поляризованої плоскої електромагнітної хвилі. Основні модифікації методу: хвильовий, резонансний і метод виміру в вільному просторі. В безконтактному методі за допомогою НВЧ-випромінювання визначається діелектрична проникність дерева. Потім отримане значення порівнюється з еталонним за допомогою кореляції (збігу) двох величин. Різниця виміряного і еталонного значень вказує на ступінь вологості матеріалу. Перевагою цього методу є практично повна відсутність залежності показань приладу від температури і статичної електрики.

Рентгенівський метод. Рентгенівський метод придатний для дослідження розподілу вологи по об'єму в процесі сушки або зволоження.

Перевага методу: більш чутливий із-за сильного поглинання вологою рентгенівського випромінювання.

Недолік: не використовуються в харчовій промисловості і сільському господарстві.

Теплофізичний метод. Теплофізичні методи засновані на залежності від вологості матеріалу, його теплофізичних властивостей – коефіцієнта теплопровідності, питомої теплоємності і коефіцієнта температуропровідності.

Оптичний метод. Оптичні методи засновані на залежності оптичних властивостей матеріалів від їх вологоутримання.

Для твердих матеріалів використовується інфрачервона і видима області спектру.

#### 1.2 Аналіз методів визначення вологості повітря

Вологість прийнято поділяти на абсолютну та відносну. При вимірюванні тієї, чи іншої величини використовують різні методи та прилади. Нормалізація мікроклімату проводиться за показником відносної вологості. Раніше вимірювання відносної вологості проводили за допомогою аспіраційних психрометрів. З розвитком електроніки та мікропроцесорної техніки вони відійшли на задній план. На даний час в якості таких вимірювачів використовують цифрові датчики з нормалізованим вихідним сигналом. Одним з найбільших виробників датчиків вологості є "Honeywell".

HIH3610 – датчик вологості (humidity sensor) – має наступні параметри:

- діапазон вологості 0-100 %;
- вихідна напруга 0.2-4.5 В;
- точність 1 %;
- чутливість 43 мВ/%;
- напруга живлення 5 В.

Однак даний датчик має такі недоліки, як застаріла елементна база, невисокий діапазон температури, невисока швидкодія, висока вартість. Ще одним датчиком вологості є модель RL-1HS100 розроблена на основі сенсорного елемента НІН-3610-002 фірми "Honeywell", виконаного у вигляді інтегральної схеми. Складається із сенсора, який живиться від вбудованого стабілізатора напруги, і повторювача напруги, який потрібен для послаблення електромагнітних завад [3]. Він приціняється в сушильнях, холодильниках, теплицях.

Основні характеристики:

- похибка 2%;

- діапазон вимірювання 0-100 %;

- лінійність 0.5;

- температурний діапазон -40°C до 85°C.

Недоліком є можливість виведення приладу з робочого режиму або

зниження надійності в результаті введення "граничного" режиму роботи, також велика вартість та швидкодія.

1.3 Аналіз методів визначення температури

Визначення температури дасть змогу проводити сушіння пиломатеріалу, при цьому ми зможемо регулювати ступінь сушіння різної товщини пиломатеріалу. Для цього використовуються різні первині перетворювачі, які обираються у відповідності до того, при яких умовах буде здійснюватися процес. Розглянемо деякі з них. DS600 є точним аналоговим датчиком температури, який працює при напрузі від 2.7 до 5.5 В і температурі від -20°C до 100°C. DS600 може також діяти як термостат.

Основні параметри:

- $\pm 0.5$ °С точність (-20°С +100°С);
- $\pm 0.75$ °C точність над повною температурою діапазону від (-40°C +125°C);

- 2.7V до 5.5V діапазонів напруги запасу;

- операційний діапазон температури -40°С +125°С;
- діапазон температури блоку пам'яті -55°С +125°С;
- малий споживаний струм;

- захист виходу від короткого замикання;

- точність контролю в широкому температурному діапазоні -20°С - +100°С. Типова операційна схема приведена на рис. 1.2.

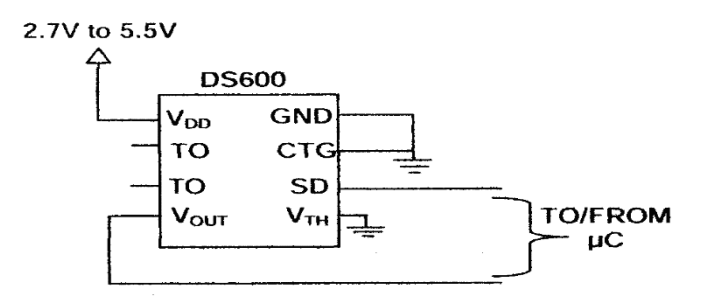

Рисунок 1.2 – Типова схема DS600

#### 1.4 Огляд існуючих приладів вимірювання вологості

При виборі вимірювача вологості деревини маємо звертати увагу на такі характеристики як похибка вимірювання, діапазон виміру температури (якщо прилад оснащений такою функцією), діапазон вимірювання вологості, глибину сканування (для безконтактних приладів), а також рід дерева, який можна вимірювати даними приладами. Вимірювачі вологості деревини, також як і багато інших приладів, можуть бути виготовлені у вигляді стаціонарних або портативних пристроїв. Вибір типу виконання вологоміра визначається умовами, в яких буде вимірюватися вологість. Наприклад, при вимірюванні вологості продукції деревообробних компаній, пиломатеріалів, паркету і т.д. краще підійдуть стаціонарні прилади, їх можна встановлювати на декількох етапах виробництва. Для фабрик меблів, а саме там, де збір меблів виконується вручну, найкраще застосовувати портативний прилад. При складанні меблів потрібно перевіряти всі складові частини на однаковий рівень вмісту вологи – це важливо, оскільки це гарантує довгострокову цілісность кінцевого виробу. Переносні вологоміри використовують при виробництві дверей, вікон, паркету, вагонки, лиштви, підлогової дошки, плінтусів і інших багатьох видів виробів з дерева.

Призначення вологомірів – миттєве визначення вологості матеріалу. Принцип роботи приладів заснований на вимірюванні питомого електричного опору дерева. Зміна цього параметру залежить від кількості води в структурі матеріалу, на що і дає реакцію пристрій. Вимірювачі розраховують ступінь вологості з похибкою від 0.5 до 4% за кількома параметрами:

1. Локальні виміри. В одному стовбурі на різних ділянках рівень насичення вологою різний, тому вимірювання здійснюють в кількох місцях, щоб зменшити неточність.

2. Різна щільність у порід. Хвойні і листяні дерева мають різну щільність і відповідно різні характеристики. Цю особливість враховує велтка кількість вологомірів, в їх програмне забезпечення включена функція ідентифікації породи.

Вологомір кондуктометричний голчастий використовують для визначення вологості контактним методом, він має щупи, які потрібно занурювати в деревину. В її тілі пристрій створює електричний імпульс між електродами і визначає розмір опору середовища. Значення висвічується на екрані.

Недоліки такого вологоміра:

- потрібно пошкоджувати матеріал, а це небажано при вимірюванні твердих и дорогих порід, готових виробів;

- електровологомір нездатний вірно вимірювати вологість нижчих 4%. Цей недолік несуттєвий, менше 5% – нормальний рівень вмісту води в готовій продукції.

Електровологомір ЕВ 2К за характеристиками відповідає всім вимогам стандартів. Це промисловий вимірювач вологості, він призначений для роботи з усіма видами пиломатеріалів з різних порід дерева. Кондуктометрична модель старого зразка працює контактним методом. Дає можливість визначити вологість при температурі повітря + 5 – 40°C, відносної вологості повітря до 90% при температурі 25°С.

Технічні дані вологоміра ЕВ-2К:

- напруга:  $\sim$  220B;
- вага: 2 кг;

- діапазон вимірювань:  $7 - 22\%$  і 22 – 60%;

- похибка: 2 – 2.5%.

Gann (голчастий деревний вологомір) застосовуються на виробничих дільницях по сушці та зберіганню деревини. Різні моделі проводять вимірювання на глибині від 5 до 40 мм в діапазоні від 5 до 50%. Вибір моделі здійснюється, виходячи з виробничих потреб підприємства.

Діелькометричний (безконтактний) вологомір створений на основі генератора радіочастот, він дозволяє отримати досить точний результат. Перед роботою з приладом на ньому варто встановити вид деревини, це полегшує роботу тому, хто робить виміри. Після встановлення потрібної інформації,

прилад потрібно просто прикласти до матеріалу і натиснути кнопку.

Одна з переваг – простота роботи. Так як для роботи з вологоміром не потрібно докладати ніяких фізичних зусиль, впорається з ним будь-яка людина. Інша перевага – дбайливе ставлення до матеріалу. Після роботи на деревині або дерев'яному виробі не має ніяких знаків.

ВСМ-1 (вологомір будматеріалів) – універсальний інструмент для визначення рівня водонасичення в деревині, камені, бетоні в процесі будівництва і при ремонтних роботах. У прилад можна внести двадцять п'ять градуювальних залежностей, що знижує величину похибки результату. Пристрій широко застосовується в лабораторних дослідженнях.

Технічні характеристики:

- товщина контрольованого матеріалу – не менше 50 мм;

- час одного виміру – не більше 1.5 с;

- основна абсолютна похибка вимірювання вологості:

в діапазоні  $0.5 - 2.0\% \pm 0.3\%$ ;

в діапазоні 2.0 – 10.0% ± 0,8%;

в діапазоні  $10.0 - 20.0\% \pm 1.0\%$ ;

в діапазоні  $10.0 - 20.0\% \pm 1.5\%$ ;

в діапазоні 30.0 – 40,0% ± 2,0%.

Hydro condtrol easy (безконтактний вологомір) – прилад українського виробництва. Призначений для швидкого вимірювання вологості в пиломатеріалах, брусів по всій довжині. Працює з 7 групами порід дерева.

Технічні характеристики вологоміра Easy Hydro CONDTROL:

- діапазон вимірювання вологості: деревина  $2 - 60\%$ ;

- основна абсолютна похибка вимірювання вологості в діапазоні 2 – 10%: менше 0.8;

- основна абсолютна похибка вимірювання вологості в діапазоні 10 – 20%: менше 1;

- основна абсолютна похибка вимірювання вологості в діапазоні 20 – 30%: менше 1.5;

- основна абсолютна похибка вимірювання вологості в діапазоні 30 – 45%: менше 2;

- основна абсолютна похибка вимірювання вологості в діапазоні вище 45%: не нормується.

Прилад оснащений тринадцятьма градуювальними залежностями твердих матеріалів з каменю різної щільності і п'ятнадцятьма алгоритмами на деревину . Вологоміри відрізняються основними параметрами: точністю визначення, наявністю ідентифікації різних порід дерев, глибиною пропускання вимірювальних імпульсів. Має значення і розмір похибки: для виробництва відповідальних виробів необхідне отримання точних і достовірних даних. З іншого боку, на виробництві прилад стане в нагоді і для вимірювання вологості стовбура – сировини, і стан готової дошки після сушки. У всіх випадках потрібні різні характеристики вологоміра.

#### 1.5 Задачі дослідження

Завданням дослідження аналіз методів вимірювання вологості деревини, розробка структурної схему інформаційно-вимірювальної системи параметрів промислової деревини, розрахунок метрологічних характеристик розробленої інформаційно-вимірювальної системи параметрів промислової деревини. Об'єктом дослідження є інформаційно-вимірювальної система параметрів промислової деревини. Предметом дослідження є параметри технологічного процесу. Для проведення розробки та досліджень необхідно використати методи теорії імовірності та математичної статистики, методи теорії вимірювального контролю, теорію похибок вимірювання та обробки результатів експериментальних досліджень. Практичне значення отриманих результатів дослідження полягає, насамперед, у розробці інформаційновимірювальної системи параметрів промислової деревини, яка являє собою сукупність інженерно-технічних рішень, які направлені на створення такої системи яка могла задовольнити потреби виробництва.

## **2 ДОСЛІДЖЕННЯ ОБ'ЄКТА ВИМІРЮВАННЯ**

#### 2.1 Суть технічної проблеми, що виникла на сучасному етапі розвитку

Режимом сушіння називається розклад параметрів сушильного агента сушіння в часі або стану деревини протягом всього процесу. Сучасні режими сушіння побудовані з врахуванням зміни вологості деревини і розділені на чотири частини категорії (м'які, нормальні, форсовані, високотемпературні) для камер періодичної дії і на три (м'які, нормальні, форсовані) для камер безперервної дії.

Залежно від вимог до якості деревину можна висушити за допомогою різних категорій по температурному рівню. У кожному конкретному випадку режим тієї чи іншої категорії вибирають з врахуванням впливу на властивості деревини.

М'які режими забезпечують бездефектне сушіння пиломатеріалів при повному збереженні природних фізико-механічних властивостей та кольору.

Вони рекомендуються для сушіння експортних пиломатеріалів, а також пиломатеріалів вищих сортів для внутрішнього використання. Нормальні режими забезпечують бездефектне сушіння пиломатеріалів при повному збереженні міцності деревини при незначній зміні кольору. Вони рекомендуються для сушіння пиломатеріалів внутрішнього використання за будь-якої кінцевої вологості.

Форсовані режими забезпечують бездефектне сушіння пиломатеріалів з незначним зменшенням міцності деревини на практичний згин, розтяг та стиск, але й до зниження до 20% міцності на сколювання та опір розколювання з можливим потемнінням деревини [7].

Високотемпературні режими забезпечують сушіння пиломатеріалів при незначній зміні міцності на статичний згин, розтяг та стиск, але при значному до 35% зменшенні міцності деревини при сколюванні та опорі при розколюванні, а також з потемнінням кольору деревини.

#### 2.2 Дослідження об'єкта вимірювання

Сушіння деревини – це процес витіснення вологи з деревини шляхом її випаровування. Основна задача сушіння – висушити пиломатеріали в мінімальний термін до необхідної якості в залежності від подальшого їх застосування: кінцева вологість Wk становить 6-8% для меблів, 10-12% для столярних виробів, 18-22% при транспортуванні і т.д.

Технологічна мета сушіння:

- запобігання формозмінності і розмірозмінності;

- збільшення міцності і довговічності;

- покращення всіх механічних показників;

- захист деревини від гниття і псування;

- деревина не заражається біологічними агентами руйнування при вологості, що не перевищує 150%, або нижче аніж 25%;

- зменшення маси деревини при сушінні;

- покращення якості механічної обробки, склеювання.

При використанні деревини в будь-якій галузі народного господарства майже завжди потрібно зниження її вологості до визначеної величини, залежно від призначення деревини [8,9]. Спеціалістам по деревообробці, що надають великого значення якості продукції, давно відомо, що найкраща обробка деревини мало що дасть без оптимального сушіння вихідного матеріалу, оскільки якість висушеної деревини значно вища, ніж сирої. Сушка деревини підвищує міцність і довговічність споруджень і виробів з деревини, захищає від загнивань, зменшує чи повністю виключає формозмінюваність, надає можливість склеювання і обробки деревини та значно зменшує її вагу (на 30- 40%). Пізніше він піддається різним деформаціям. Сушіння деревини повинно проводитись в таких умовах, при яких у висушеному матеріалі будуть відсутні як зовнішні, так і внутрішні тріщини, а також внутрішні напруження. Сушіння деревини реалізується в основному в сушильних камерах та сушильних тунелях різноманітної модифікації, хоча застосовують ще й атмосферну сушку

деревини, тривалість якої є набагато більша і залежить від пори року, температури і відносної вологості повітря, місцезнаходження. Проте для камерної сушки незалежно від виду сушильної камери технологічний процес сушіння має однакову схему та залежить від типових чинників [10].

Основні параметри, які впливають на якість сушіння:

- вентиляція – обмін між повітрям камери і зовнішнім. Чим вища швидкість вентиляції, тим швидше проходить відбір вологи і, відповідно, сушіння;

- температура в сушильній камері. Чим вища температура, тим швидше проходить процес виділення вологи з деревини, тобто пришвидшується сушіння;

- відносна вологість повітря – характеризує степінь його насичення водяними парами. Чим вона нижча, тим вища здатність вологопоглинання і сушіння.

Якісне сушіння буде залежати від правильної комбінації цих параметрів. Якщо в цій комбінації потрібно змінити один з параметрів, інші два також потрібно підлаштувати з новою конфігурацією параметрів сушіння. Якість висушеного виробу знаходиться в обернено пропорційній залежності від швидкості сушіння. Підвищення температури та пониження відносної вологості повітря в камері при постійних інших параметрах надає змогу пришвидшити процес сушіння, але погіршує якість матеріалу. Процес сушіння деревини проходить по чітко визначеному плану з правильним дотриманням усіх параметрів та проходить шість режимів сушіння деревини.

Режим №1. Попередній нагрів. Цей режим призначений, для того щоб зняти внутрішнє напруження, яке могло виникнути при транспортуванні чи зберіганні пиломатеріалів. Також цей режим призначений для розкупорювання капілярів деревини, які були «зацементовані» при зберіганні чи транспортуванні деревини. Режим проводиться при вологості в камері близькій до 100% з заданою різницею температур між деревиною і камерою та закінчується після досягнення температури в камері температури установки.

Режим №2. Попереднє сушіння деревини. Проводиться при відносній вологості повітря в камері 60-85% в залежності від вибраної програми сушіння. В процесі сушіння по цьому режиму із деревини виділяється «вільна» волога, яка заповнює капілярні судини і міжклітинні порожнини. Це велика частина вологи, що міститься в деревині. Сушіння на цьому етапі проходить доволі швидко, тому й потребує великої уваги при проведенні. Режим проводиться до досягнення вологості в деревині 25-30%.

Режим №3. Проміжна термовологообробка. Проводиться при вологості в камері близько 100% і температурі, при якій була досягнута вологість деревини 25-30%. Мета проведення проміжної термовологообробки в усуненні внутрішніх напружень (особливо для твердих листяних порід), що виникають в результаті нерівномірного висихання матеріалу, оскільки інтенсивність випаровування вологи з поверхні значно більша інтенсивності її переміщення всередині деревини, що й викликає перепад вологості між внутрішніми і зовнішніми шарами [10].

Режим №4. Кінцеве сушіння деревини. Проводиться при підвищеній температурі в камері і відносній вологості в камері 25-45%, в залежності від вибраної програми сушіння. В процесі сушіння по цьому режиму із деревини виділяється зв'язана (конструктивна) волога, що знаходиться в міжклітинних порожнинах. Процес сушіння іде доволі повільно. Закінчення сушіння по цьому режиму проходить при досягненні деревиною заданої вологості.

Режим №5. Кінцева термовологообробка. Проводиться при вологості в камері близько 65% і температурі, при якій була досягнута кінцева вологість деревини. Мета проведення кінцевої термовологообробки полягає в усуненні внутрішніх напружень, що виникають внаслідок нерівномірного висихання деревини (вирівнювання вологості поверхневого і внутрішніх шарів деревини).

Режим №6. Кондиціювання. Цей режим проводиться для зменшення різниці температур в камері та на вулиці (чи в розвантажувальному приміщенні) для запобігання від теплового удару по деревині при її розвантаженні. Режим проводиться при вологості, що не перевищує 45-50%,

при цьому підтримується різниця температур між деревиною і камерою та ж, що й у першому режимі. Закінчення режиму проходить при досягненні температурою камери величини рівної температурі вулиці плюс різниця температур між деревиною та камерою. Неправильне проведення процесу сушки дає тріщини, викривлення, нерівномірність просихання матеріалу – все це знижує процент корисного виходу при наступній механічній обробці деревини і підвищує вартість виробів. Процес сушки являється найбільш довгим і одним із самих дорогих процесів у всій технологій деревообробки. Більшість деревообробних підприємств застосовують на початковій стадії виробничого процесу камерну сушку пиломатеріалів. Серед промислових методів контролю за ходом процесу камерного сушіння деревини найбільшого застосування набув метод контролю температури і вологості сушильного агенту. Сушильним агентом являється повітря чи топічний газ як вологоносій та теплоносій.

#### 2.3 Висновки до другого розділу

В даній роботі ми розглянемо систему, яка забезпечує сушіння сушильного агента в межах вимірювання вологості в камері рівним від 20 до 100 %, межа вимірювання температури від 10 до 80° С та межі вимірювання вологості пиломатеріалу від 6 до 60%. Для налагодження процесу роботи використано інтерфейс RS-485, який забезпечить зв'язок системи з ПК. Для кращої роботи системи використано чотири сенсори для вимірювання вологості деревини в різних точках штабеля, два сенсори для вимірювання вологості повітря і температури, які розміщені в різних місцях камери. Також в камері встановлюють вентилятори кількістю 4 штуки, які будуть розміщуватися в різних точках камери і будуть працювати почергово для того, щоб здійснити рівномірним прогрів в камері. Дана система має невисоку швидкодію, так як процес сушіння може тривати до декількох годин; вона є надійною, простою в реалізації, має високу точність показань у порівняні з іншими системами.

# **3 РОЗРОБКА СТРУКТУРНОЇ СХЕМИ ІНФОРМАЦІЙНО-ВИМІРЮВАЛЬНОЇ СИСТЕМИ ПАРАМЕТРІВ ПРОМИСЛОВОЇ ДЕРЕВИНИ**

На сьогоднішній день в світі випускається безліч різноманітних приладів. Вони зручні у використанні, так як мають зручний інтерфейс, вони точні, надійні, мають високу швидкодію, що в свою чергу значно спрощує роботу користувача. Перед нами поставлена задача – розробити інформаційновимірювальну систему (ІВС) параметрів промислової деревини. Вона має бути простою і надійною у використані, так як повинна виконувати обов'язковий етап технічного процесу лісопильно-деревообробного виробництва [11]. Дана ІВС складається з таких елементів: датчики вологості деревини, вологості повітря, температури; мультиплексора; АЦП; мікроконтролера; інтерфейсу.

Розробку ІВС будемо проводити за схемою представленою на рис. 3.1. Дана структурна схема складається з: ПВП (первинний вимірювальний перетворювач), до складу якого входить датчик вимірювання вологості деревини, у кількості чотирьох штук, а також два датчика для вимірювання вологості повітря та два для вимірювання температури; СП (схема перетворення), тобто перетворювач опору в напругу з трьохпровідною лінією зв'язку, так як ми використовуємо кондуктометричний метод вимірювання вологості деревини; далі наш сигнал поступає на МХ (мультиплексор), який в нашому випадку скеровує потік інформації на мікроконтролер (МСU); далі сигнал може надходити через інтерфейс (І) на персональний комп'ютер(РС) або на індикатор (БІ).

Отже, структурну схему представлену на рис. 3.1 можна представити у вигляді трьох блоків: блок 1: блок датчиків; блок 2: блок перетворенняобробки; блок 3: вивід і представлення інформації.

До складу блоку 1 входять три датчика: температури – призначений для вимірювання температури повітря; вологості – призначений для вимірювання вологості повітря; вологості деревини – для вимірювання вологості деревини.

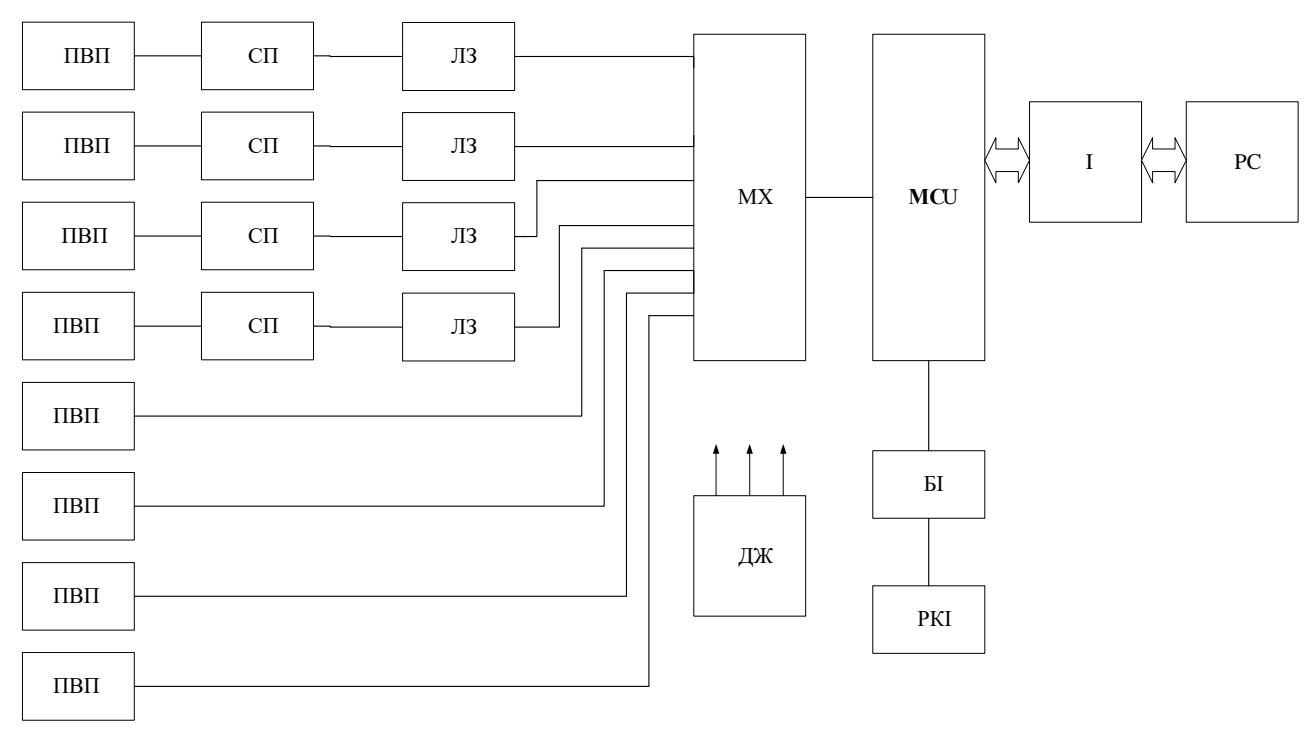

Рисунок 3.1 – Структурна схема ІВС параметрів промислової деревини

До складу боку 2 входять: мультиплексор – призначений для керування потоками даних для вибору каналу за якими проводиться вимірювання та інших задач пов'язаних с керуванням потоками інформації; мікроконтролер – призначений для обробки вимірювальної інформації, яка переставлена у цифровому вигляді, керування потоками інформації, забезпечення обміну даними між окремими частинами системи та зовнішніми пристроями.

До мікроконтролера під'єднано рідкокристалічний індикатор, за допомогою якого користувач може побачити дані процесу у випадку відсутності персонального комп'ютера.

До складу блоку 3 входять: інтерфейс – призначений для обміну даними між зовнішніми пристроями; персональний комп'ютер.

Схема працює за таким принципом: сигнал поступає з первинного вимірювального перетворювача вологості, який вимірює вологість деревини кондуктометричним методом на схему перетворення, яка перетворює опір в напругу. Потім сигнали поступають на мультиплексом разом з іншими сигналами від датчика температури і вологості, в свою чергу мультиплексом

керує потоком цих даних. Далі сигнал йде на мікроконтролер з вбудованим АЦП (який перетворює аналоговий сигнал в цифровий код), після чого через інтерфейс на ПК або на індикатор, вразі потреби.

3.1 Вибір датчика для вимірювання вологості деревини

Датчик вологості деревини АВД-6100 (рис. 3.2) призначений для визначення вологості деревини в діапазоні від 4 до 100%. Автономне живлення приладу дозволяє проводити аналіз вологості деревини як в стаціонарних умовах, так і в польових. Конструктивність приладу дозволяє вимірювати вологість деревини як поверхнево (за допомогою гільз), так і на глибину до 40 мм в залежності від форми насадок, які вкручуються в гільзи (голки або штирі).

Якщо потрібно виміряти вологість на глибині 40 мм необхідно голками на деревині позначити позиції для висвердлювання отворів діаметром 4,2 мм на глибину 45 мм, після цього в гільзи вкрутити штирі і головку встановити в підготовлені отвори.

Основні характеристики: діапазон вимірювання вологості від 4 до 100%; похибка вимірювання вологості 1,5%; струм споживання, 3 мA.

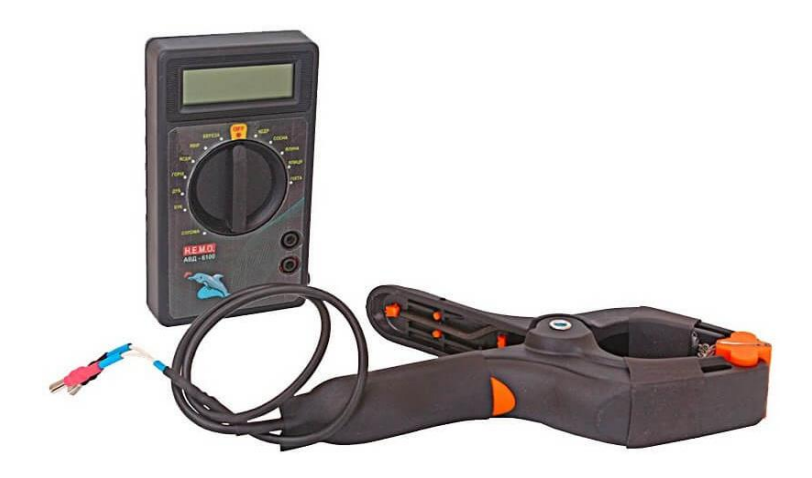

Рисунок 3.2 – Датчик вологості деревини АВД-6100

#### 3.2 Вибір датчик вологості повітря

Вологість прийнято поділяти на абсолютну та відносну. При вимірюванні тієї, чи іншої величини використовують різні методи та прилади. Нормалізація мікроклімату проводиться за показником відносної вологості. Раніше вимірювання відносної вологості проводили за допомогою аспіраційних психрометрів. З розвитком електроніки та мікропроцесорної техніки вони відійшли на задній план. На даний час в якості таких вимірювачів використовують цифрові датчики з нормалізованим вихідним сигналом. Одним з найбільших закордонних виробників датчиків вологості є "Honeywell". Завдяки повному діапазону вимірювання, високій точності і температурній стабільності, отримали найбільше використання як для вимірювання вологості навколишнього повітря, так і для використання промислових процесах. Датчик саме цього виробника візьмемо для нашої системи. HIH3610-001 – датчик вологості (humidity sensor) – має наступні параметри:

- похибка  $\pm$  1% до  $\pm$ 5%RH;
- діапазон виміру 0-100 % RH;
- лінійність  $\pm 1,0\%$  RH;
- постійна часу 15 до 60 с;
- гістерезис  $\leq 1, 0...3, 0\%$  RH;
- відтворюваність + 0.5% RH;
- стабільність  $\pm$  1 % RH за 5 років;
- температурний діапазон -40°С до 185°С.

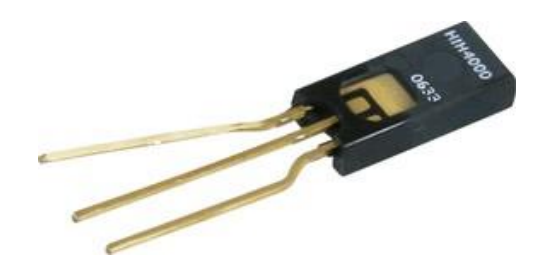

Рисунок 3.3 – Датчик вологості повітря HIH3610-001

3.3 Вибір датчика температури

Компанія National Semі-conductor представила перші аналогові датчики температури, що здатні працювати при напругі живлення 1,5 В і характеризуються можливістю вибору коефіцієнта передачі.

Дані особливості дозволяють поліпшити експлуатаційні характеристики пристроїв температурного контролю і керування з низьковольтним живленням. LM94021 і LM94022 підтримують чотири коефіцієнта передачі і контролюють температуру в діапазоні -50°С...+ 150°С. LM94021 і LM94022 - прецизійні аналогові датчики температури, виконані за технологією КМОП і здатні працювати від джерела харчування напругою 1.5 В до 5.5 В.

Вихідна напруга цих датчиків назад пропорційно обмірюваній температурі для досягнення більш високої чутливості при підвищених температурах.

Користувачам пропонується вибрати один з чотирьох коефіцієнтів передачі:

 $-5,5$  м $B$ /°С;  $-8,2 \text{ MB} / \text{°C}$ ;  $-10.9$  мВ/°С;  $-13,6$  мВ/°С.

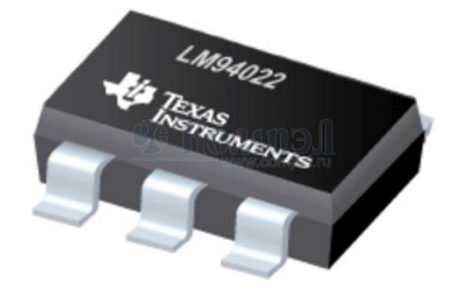

Рисунок 3.4 – Датчик температури LM94022

LM94021 і LM94022 характеризуються малим споживаним струмом: 9 мкА і 5,4 мкА, відповідно. Дані датчики випускаються у мініатюрному корпусі SC70, а посадкове місце сумісне зі стандартним датчиком температури LM20.

Відмінні риси:

- робота при напрузі живлення 1.5 В;
- двотактний вихід з навантажувальною здатністю 50 мкА (LM9402);
- чотири коефіцієнти передачі, що обирає користувач;
- висока точність контролю в широкому температурному діапазоні  $50^{\circ}$ C – +150 $^{\circ}$ C;

- малий споживаний струм;

- захист виходу від короткого замикання.

Основні характеристики:

- напруга живлення 1.5-5.5 В;

- споживаний струм 9 мкА (типове значення);
- навантажувальна здатність  $\pm 50$  мкА;
- точність контролю температури:

 $\pm 1,5$ C° (20C° - 40°C);

±1,8 *C* (-50 *C* ...70°С);

±2,1 *C* (-50 *C* - 90°С);

±2,7 *C* (-50 *C* - 150°С);

- робочий температурний діапазон: -50°С –150°С.

#### 3.4 Вибір мікроконтролера

Мікроконтролер є основним функціональним блоком даної схеми. Він використовується для управління процесом вимірювання, відповідає за управління мультиплексором і налагодження інтерфейсу з оператором.

Оберемо мікроконтролер для реалізації даної інформаційно-вимірювальної системи. Використаємо 8-розрядний мікроконтролер фірми Atmel серії ATmega8535. Мікроконтролер ATmega8535 реалізований по AVR RISC архітектурі (Гарвардська архітектура з роздільною пам'яттю і роздільними шинами для пам'яті програм і даних). Виконуючи команди за один тактовий цикл, прилади забезпечують продуктивність, аж до 16 MIPS при 16 МГц,

швидкодіючий з низьким енергоспоживанням. AVR ядро містить могутній набір інструкцій і 32 робочих регістрів загального призначення. Усі 32 регістра прямо підключені до арифметико-логічного пристрою (АЛУ), що забезпечує доступ до двох незалежних регістрів при виконанні однієї інструкції за один такт. У результаті, дана архітектура має більш високу ефективність коду, при підвищенні пропускної здатності, аж до 10 разів, у порівнянні зі стандартними мікроконтролерами CISC.

ATmega8535 має: 8 Кбайт Flash – пам'яті з підтримкою внутрішньо системного програмування, 10 000 циклів запису/стирання; 512 байт EEPROM, 100 000 циклів запису/стирання; 512 байт внутрішньої SRAM; програмне блокування для безпеки програмного забезпечення; два 8-розрядних таймера/лічильника з окремим попереднім подільником частоти і режимами порівняння; один 16-розрядний таймер/лічильник з окремим попереднім подільником частоти режимами порівняння і збору; лічильник реального часу з окремим генератором; двох провідний послідовний інтерфейс; програмувальний послідовний USART; SPI послідовний інтерфейс; програмований WDT з окремим генератором; аналоговий компаратор; відновлення потужності і BOD; внутрішній калібрований RC – генератор; зовнішнє і внутрішнє джерела переривання; 6 режимів зниженого енергоспоживання: спокою (Idle), відключення (Power Down), зменшування шуму (ADC Noise Reduction), збереження потужності (Power - save), резервний (Standby) і розширений резервний (Extended Standby); 32 програмувальні шини I/O; напруга VCC: від 4.5 В до 5.5 В; діапазон частот: від 0 до 16 МГц.

Об'єднання на одному кристалі вдосконаленого 8-розрядного RISC ЦПУ з Flash ПЗУ, яка завантажується дозволило фірмі створити потужний мікроконтролер, що забезпечує високу гнучкість і економічність в використанні приладу в якості вбудованого контролера.

Призначення виходів ATmega8535 показано на рис. 3.5.

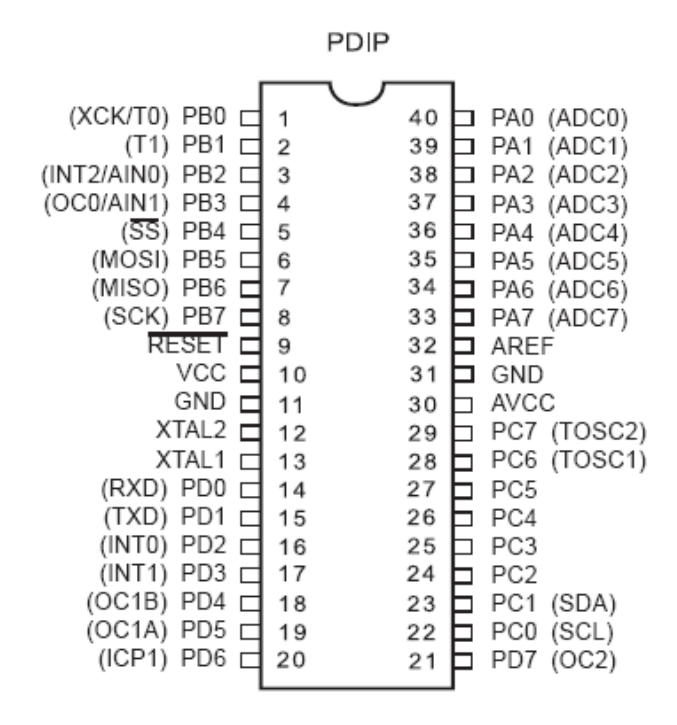

Рисунок 3.5 – Призначення виходів ATmega8535

Типову електричну схему ATmega8535 показано на рис.3.6.

Port A (PA7…PA0) – 8-розрядний двонаправлений порт I/O, якщо A/D конвектор не використовується.

Port B (PB7... PB0) – 8-розрядний двонаправлений порт I/O із вбудованими навантажувальними резисторами.

Port C (PC7... PC0) – 8-розрядний двунаправлений порт I/O із вбудованими навантажувальними резисторами.

Port D (PD7.. PD0) – 8-розрядний двунаправлений порт I/O із вбудованими навантажувальними резисторами. RESET Вхід скидання. Для виконання скидання необхідно утримувати низький рівень на вході протягом двох машинних циклів.

XTAL1 – вхід інвертуючого підсилювача генератора і вхід схеми вбудованого генератора тактової частоти.

XTAL2 – вихід інвертуючого підсилювача генератора.

AVCC – напруга живлення аналого-цифрового перетворювача. Виводи під'єднується до зовнішнього VCC через низькочастотний фільтр.
AREF – вхід аналогової напруги порівняння для аналого-цифрового перетворювача.

GND – земля.

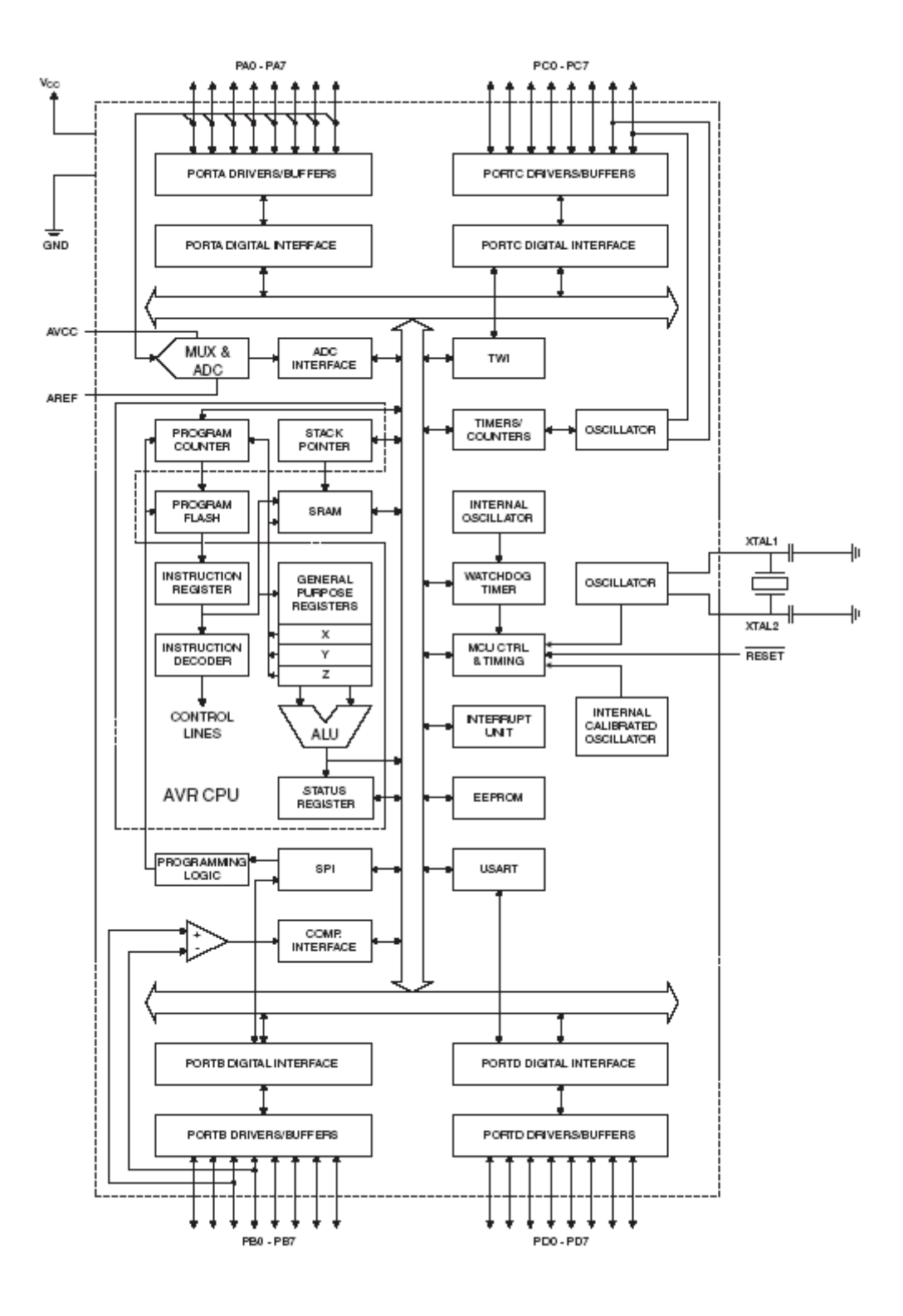

Рисунок 3.6 – Блок схема рівнів ATmega8535

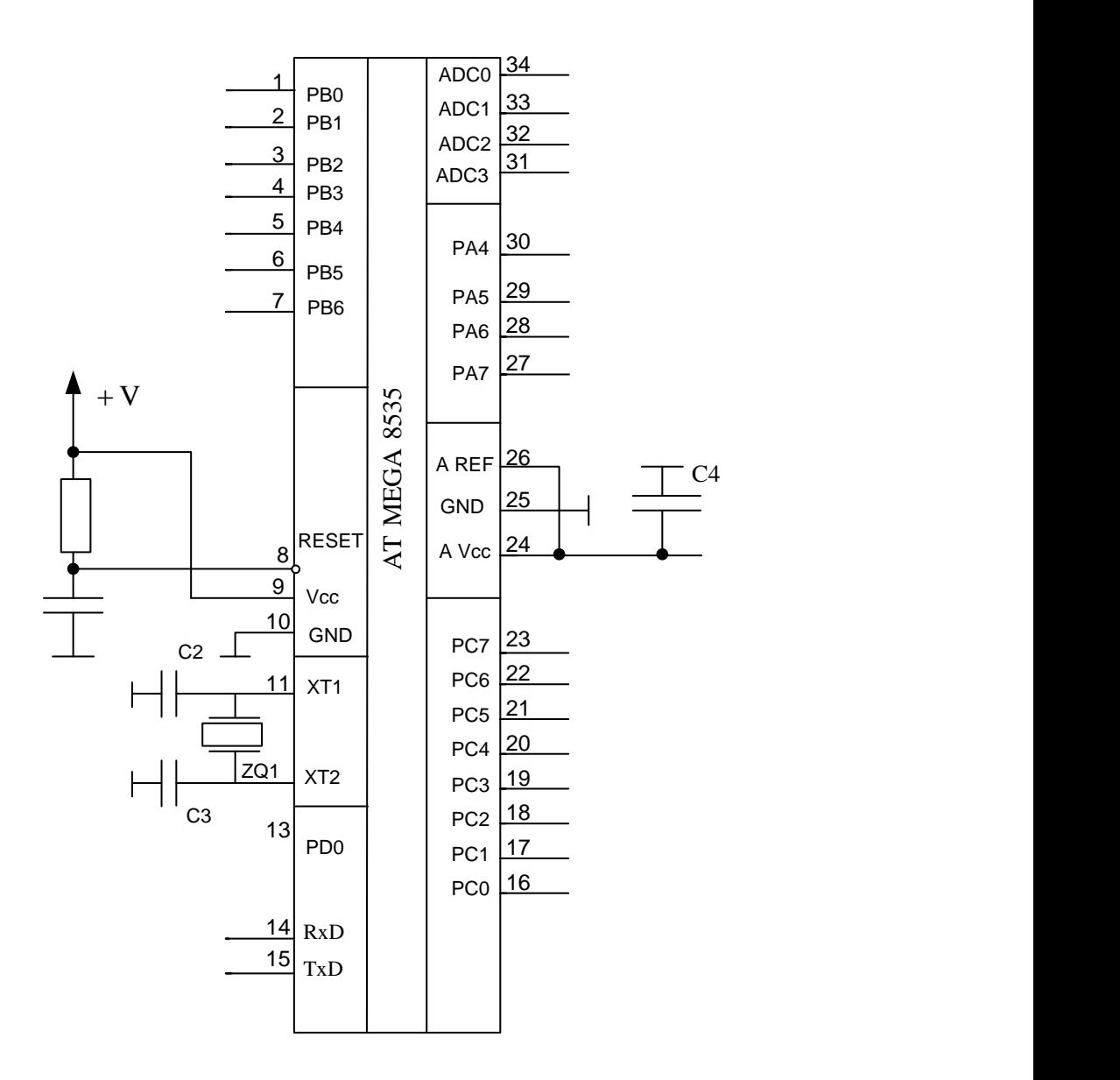

Рисунок 3.7 – Схема підключення мікроконтролера ATmega8535

3.5 Вибір перетворювача рівня сигналу

Для спряження ІВС з ПЕОМ згідно технічного завдання використаємо інтерфейс RS-485, призначений для обміну даними по симетричній лінії зв'язку. Основні параметри інтерфейсу:

- лінія зв'язку – симетрична, екранована вита пара;

- відстань передачі даних – 1200 м при використанні витої пари з

поперечним перерізом проводу AWG24;

- максимальна швидкість обміну даними – 10 Мбіт/секунду.

До основних переваг інтерфейсу можна віднести:

- відносно низька собівартість мікросхем драйверів;

- малі габаритні розміри мікросхем драйверів;

- низьке енергоспоживання.

Для реалізації інтерфейсу використаємо мікросхему ADM485 виробництва фірми Analog Devices, умовне графічне позначення якої наведено на рис. 3.8.

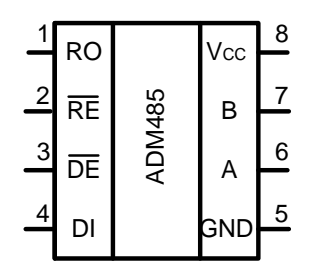

Рисунок 3.8 – Умовне графічне позначення мікросхеми ADM485

Оберемо перетворювач рівня сигналу. Використаємо МАХ 232. Призначення його виходів показано на рис. 3.9.

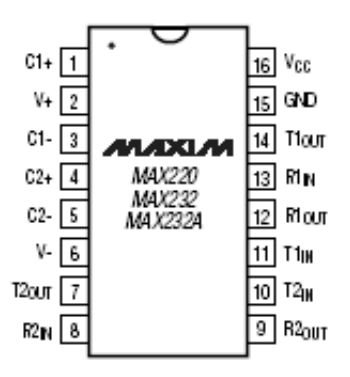

Рисунок 3.9 – Призначення виходів МАХ232

Типову електричну схему перетворювача рівнів МАХ232 показано на рис. 3.10.

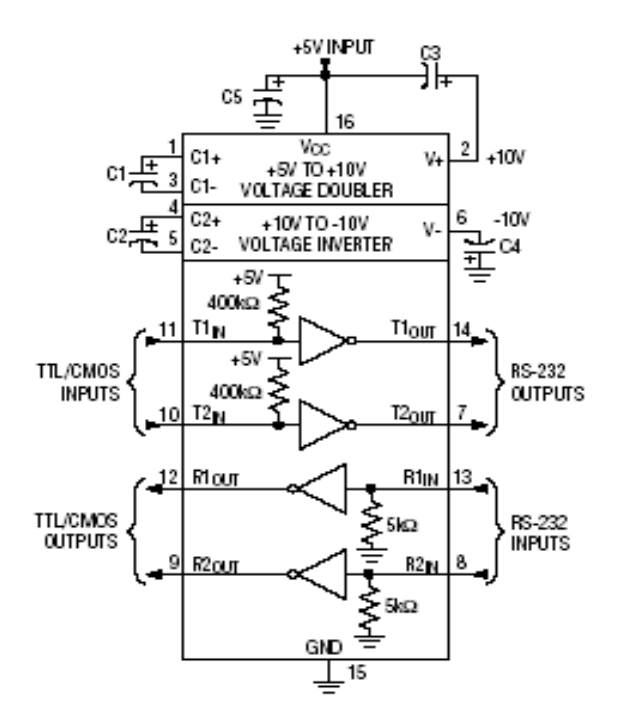

Рисунок 3.10 – Типова електрична схема перетворювача рівнів МАХ232

Основними сигналами інтерфейсу RS-485 є:

- TxD передача даних;
- RxD прийом даних;
- SG сигнальна земля;
- FG захисна земля.

3.6 Вибір перетворювача опору в напругу

Перетворювачі опору в напругу (ПОН) використовуються у вимірювальних приладах з резистивним первинним перетворювачем, які при правильній стабілізації струму мають високі технічні характеристики.

Існують різні ПОН, наприклад: з двохпровідною, чотирьохпровідною, трьохпровідною лінією зв'язку.

ПОН з двохпровідною лінією зв'язку використовуються у випадку, коли перетворюється великий опір чи коли перетворюваний опір знаходиться поблизу перетворювача. Схеми перетворення опору в напругу наведені на рис. 3.11.

ПОН з трьох провідною лінією дозволяють зменшити вплив проводів з'єднаної лінії на вихідну напругу. Приклади приведені на рис. 3.12.

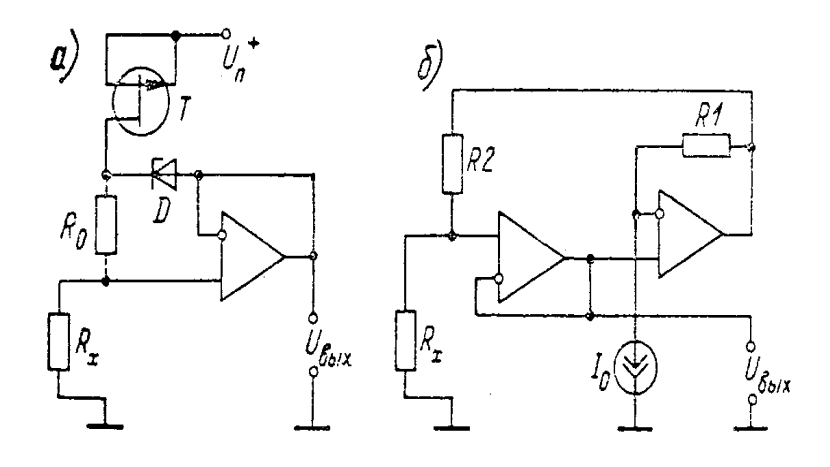

Рисунок 3.11 – Схема ПОН з двохпровідною лінією зв'язку

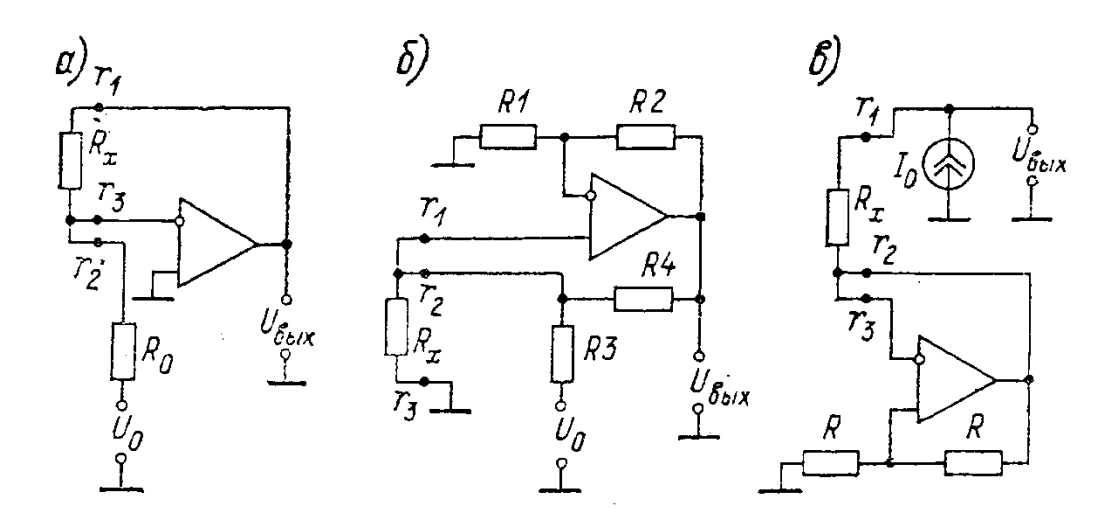

Рисунок 3.12– Схема ПОН з трьохпровідною лінією зв'язку

В схемі 3.12, а, вплив з'єднаних проводів в цьому перетворювачі зменшується за рахунок того, що один із проводів ввімкнений послідовно з  $R_X$ , другий послідовно з  $R_0$ , а третій - з високим вхідним опором операційного підсилювача. В схемі 3.12, б, опір проводів лінії однаковий, тому похибка впливу лінії відсутня при будь-якому значені  $R_x$ .

ПОН з чотирьох провідною лінією зв'язку забезпечує більш суттєве зниження похибки, визвано опором проводів з'єднаної лінії. Типові схеми таких ПОН наведено на рис. 3.13.

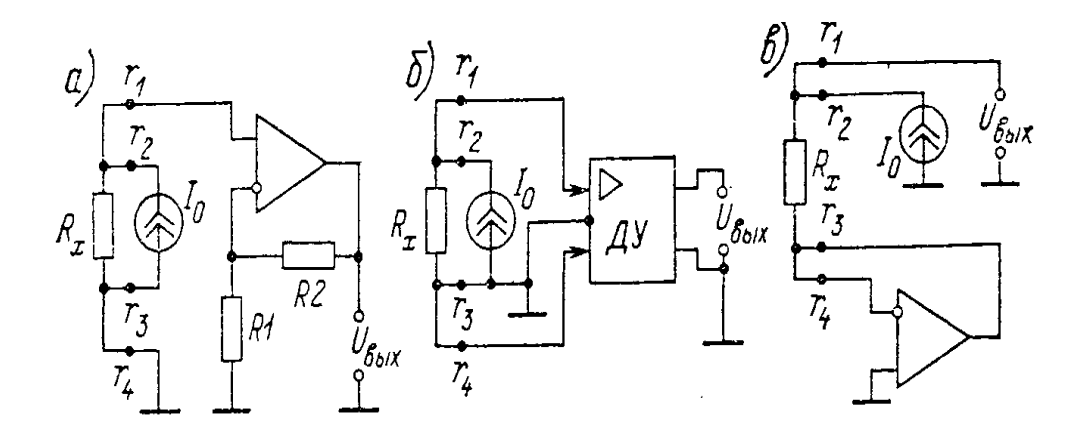

Рисунок 3.13 – Схема ПОН з чотирьохпровідною лінією зв'язку

В перетворювачі по схемі 3.13, а використовується гальванічно розділене джерело струму і чотирьохпровідна з'єднувальна лінія, що дає можливість використовувати підсилювач з великим вхідним опором. Потреба гальванічного розділення знімається при використані диференційного підсилювача з великим вхідним опором (рис. 3.13, б).

Також дуже часто використовуються для перетворення опору в напругу мости. Мостові ПОН використовуються для роботи з резистивними датчиками, в яких вимірювальна величина перетворюється в різницю двох опорів (напівмостовий датчик) чи в нерівновагі чотирьохплечого резистивного моста (мостовий датчик). Задачі, які вирішуються при побудові мостових ПОН, – це зменшення похибки від опору з'єднаних проводів і зниження вимог до підсилювачів вихідних сигналів датчиків. Варіанти реалізації для напівмостових датчиків наведено на рис. 3.14.

По схемі рис. 3.14, а напівміст живиться від двох симетричних напруг, для зниження похибки напруги подаються за допомогою повторювача напруги на основі операційних підсилювачів А1 і А2.

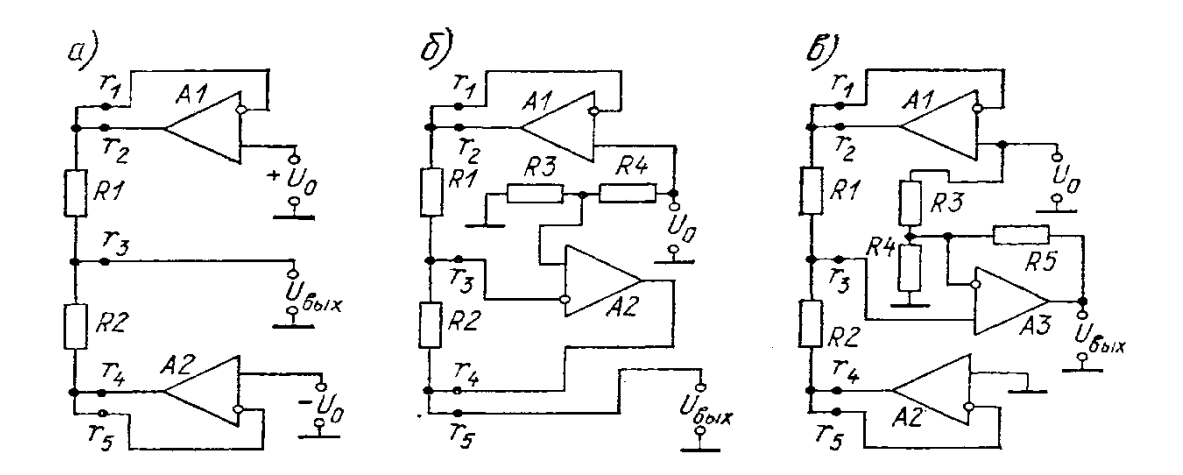

Рисунок 3.14 – Схема ПОН для напівмостових датчиків

В даному випадку високі вимоги пред'являються до симетричних напруг: нерівність модулів напруг призведе до зміни вихідної напруги ПОН. На схемі б рис. 3.14, на напівміст подається лише одна напруга, а ОП А1 підтримує цю напругу, вихідна напруга знімається з нижнього затискача напівмоста. Для нашого випадку ми використаємо ПОН з три провідною лінією зв'язку, яка дозволить нам зменшити вплив з'єднаної лінії проводів на вихідну напругу, також ця схема є простою в реалізації, а також не потребує додаткового джерела струму, як це показано в інших лініях зв'язку.

### 3.7 Вибір мультиплексора

Як вже було сказано мультиплексори в даній схемі виконують роль електричних ключів, але при цьому дозволяють значно зменшити кількість задіяних ліній вводу-виводу мікроконтролера. Промислово мультиплексори випускаються на 4, 8, 16 та 32 інформаційні входи. При чому управління мультиплексором, розрахованим на 32 входи не можна здійснити за допомогою подачі певної двійкової комбінації на адресні входи. Для цього використовують спеціальні паралельні інтерфейси або регістри.

На сьогоднішній день однією з провідних фірм в області виробництва та випуску різного роду мікросхем, датчиків та інших електронних компонентів є

фірма Analog Device. Мультиплексори цієї фірми відрізняються високою точністю та стабільністю характеристик і випускаються в вигляді компактних мікросхем. Для реалізації завдання, поставленого в даній курсовій роботі оберемо 8-канальних мультиплексора ADG708. Розглянемо основні характеристики кожного з них. ADG708 представляє собою аналоговий мультиплексор, що містить 8 інформаційних входів S<sub>1</sub>-S8 та один виходу D.

Переключення між входами здійснюється за допомогою мікропроцесора, шляхом подачі на адресні входи А<sub>0</sub>, А<sub>1</sub>, А<sub>3</sub>, EN мультиплексора необхідного двійкового коду, що вказує номер інформаційного каналу, з якого необхідно зчитати інформацію.

Основні електричні характеристики ADG708 наступні:

- напруга живлення: відповідно  $(\pm 1, 8 \pm 5, 5\%)$ В і  $(12 \pm 10\%)$ В. Слід зауважити, що даний мультиплексор буде залишатись в робочому стані і при однополярній напрузі живлення, що становить  $(5\pm10\%)B$ ;

- низький вхідний опір:  $R_{\text{ax}} = 80 \text{ Om}$ ;
- температурний діапазон:  $-40 85^{\circ}$ С;
- опір в замкнутому стані 2,5 Ом;
- струм, який споживає 0,001 А;
- низьке розсіяння потужності;

- швидке переключення між входами.

Спрощена структурна схема даного мультиплексора наведена на рис. 3.15.

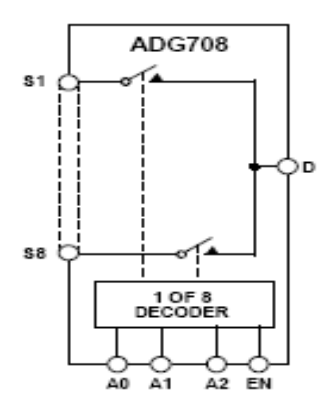

Рисунок 3.15 – Спрощена структурна схема мультиплексора ADG708

| A2                | A1             | Ao | ΕN | <b>Switch Condition</b> |  |  |
|-------------------|----------------|----|----|-------------------------|--|--|
| x'                | x <sup>1</sup> | x1 | 0  | <b>NONE</b>             |  |  |
| 0                 | 0              | 0  |    |                         |  |  |
| 0                 | 0              |    |    |                         |  |  |
| 0                 |                | 0  |    | ٩                       |  |  |
| 0                 |                |    |    | 4                       |  |  |
|                   | 0              | 0  |    | 5                       |  |  |
|                   | 0              |    |    | 6                       |  |  |
|                   |                | o  |    |                         |  |  |
|                   |                |    |    | 8                       |  |  |
| $x =$ don't care. |                |    |    |                         |  |  |

Рисунок 3.16 – Таблиця керування ключами мультиплексора ADG708

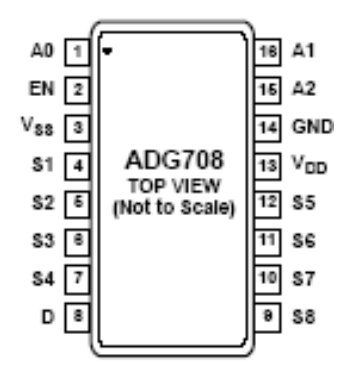

Рисунок 3.17 –Мультиплексор ADG706

# 3.8 Висновки до третього розділу

В третьому розділі магістерської кваліфікаційної роботи була розроблена структурна схема інформаційно-вимірювальної системи параметрів промислової деревини, були обрані датчики температури, вологості, вологості деревини, мультиплексор, та мікроконтролер. Описано принцип роботи схеми.

# **4 МЕТРОЛОГІЧНЕ ТА ПРОГРАМНЕ ЗАБЕЗПЕЧЕННЯ РОЗРОБЛЕНОЇ ІНФОРМАЦІЙНО-ВИМІРЮВАЛЬНОЇ СИСТЕМИ ПАРАМЕТРІВ ПРОМИСЛОВОЇ ДЕРЕВИНИ**

4.1 Метрологічне забезпечення розробленої ІВС параметрів промислової деревини

Для розрахунку метрологічних характеристик спочатку виведемо рівняння перетворення. Так як в нашому випадку ми використовує три провідну лінію зв'язку для перетворення опору в напругу [11-12].

Вплив з'єднувальних проводів зменшується за рахунок послідовного з'єднання, тому при врахуванні опору і виконані умов  $r_1 \ll R_x$ ,  $r_2 \ll R_0$  матимемо:

$$
U = -U_0 \frac{Rx + r_1}{R_0 + r_2} \approx -U_0 \frac{R_x}{R_0} \left( 1 + \frac{r_1}{R_x} - \frac{r_2}{R_0} \right).
$$
 (4.1)

При виконані  $r_1$  і  $r_2$  однаковими можна знизити внесену ними похибку, і тоді:

$$
U = -U_0 \frac{R_x}{R_0}.
$$
 (4.2)

Коли опір  $R_x = 100 \text{ kO}$ м – 80% вологості деревини, 1 МОм – 8% вологості деревини, то в цьому випадку обираємо  $R_0$  таким, щоб вихідна напруга змінювалась від 0,5 до 4,5 В.

Тоді

$$
4.5 = -5 \frac{1 \cdot 10^6}{R_0},
$$
  

$$
R_0 = \frac{-5 \cdot 1 \cdot 10^6}{4.5} = 1.111 \cdot 10^6 \text{ (OM)}.
$$

Отже, звідси слідує, що при великій вологості будемо мати малу напругу, і навпаки.

Дана лінія зв'язку включає в себе операційний підсилювач(ОП) для якого також потрібно визначити похибку.

$$
\delta = \frac{\Delta U_{\text{bhx}}}{U_{\text{bhx},\text{HOM}}} = \frac{\mathbf{e}_{\text{CM}}}{U_{\text{bX},\text{MHH}}}\cdot\frac{\mathbf{R}_1 + \mathbf{R}_2}{\mathbf{R}_2} + \frac{\Delta i \mathbf{R}_1}{U_{\text{bX},\text{HOM}}} \tag{4.3}
$$

де  $U_{\text{Bux,HOM}}$ ,  $U_{\text{BX,HOM}}$  – номінальне (найбільше) значення напруги підсилювача.

$$
\delta = \frac{5 \cdot 10^{-3}}{5} \cdot \frac{100000 + 100}{100000} + \frac{50 \cdot 10^{-9} \cdot 100}{5} = 1.001.
$$

При визначені вологості деревини кондуктометричним методом, опір завжди буде різним, так як кількість вологості в деревині завжди різна. Це залежить від типу деревини, від того, в якому місці було вирощено дерево, так як разом з водою деревина містить сіль.

Отже, абсолютне значення похибки вимірювання вологості деревини для ПП складає 4%RH. При кондуктометричному вимірювані вологості її значення змінюється від  $+2\%$  до  $-1\%$  - це є абсолютне значення вологості.

Далі розрахуємо похибку мультиплексора. Для цього потрібно спочатку визначити коефіцієнт передачі:

$$
k = \frac{R_{\text{AIII}}}{R_{\text{AIII}} + R_{\text{MX}}},
$$
\n(4.4)

$$
k = \frac{100000}{100000 + 100} = 0.999.
$$

Отже,

$$
\Delta = 1 - k,\tag{4.5}
$$

$$
\Delta = 1 - 0.999 = 0.001.
$$

Отже,  $\delta = 0.5\%$ 

Розрахуємо крок квантування мікроконтролера за такою формулою:

$$
h = \frac{U_{REF}}{2^n - 1}
$$
 (4.6)

Підставивши значення отримаємо:

$$
h = \frac{5}{2^8 - 1} = 0.196.
$$

Розрахуємо СКВ похибки мікроконтролера за такою формулою:

$$
\sigma_{\kappa s} = \frac{h}{2\sqrt{3}} \,. \tag{4.7}
$$

Підставивши значення отримаємо:

$$
\sigma_{_{\kappa\epsilon}} = \frac{0.196}{2\sqrt{3}} = 0.056.
$$

Розрахуємо похибку квантування АЦП за такою формулою:

$$
q = \frac{U_{ref}}{2^n - 1},\tag{4.8}
$$

де n- розрядність АЦП n=10;  $U_{ref}$  - напруга АЦП;  $U_{ref} = 5$ (B).

Підставивши значення, отримаємо:

$$
q = \frac{5}{2^{10} - 1} = 0.005.
$$

Розрахуємо СКВ похибки квантування за такою формулою

$$
\sigma_{\kappa g} = \frac{q}{2\sqrt{3}} \,. \tag{4.9}
$$

Підставивши значення, отримаємо:

$$
\sigma_{_{\text{KG}}} = \frac{0,005}{3,464} = 0,001.
$$

Для подальшого розрахунку метрологічних характеристик нам необхідно визначити похибки наших датчиків:

$$
\sigma_{\scriptscriptstyle \mathcal{A}} = \frac{\Delta}{\sqrt{3}} \,. \tag{4.10}
$$

Підставивши значення, отримаємо:

$$
\sigma_1 = \frac{4\%RH}{\sqrt{3}} = 2.3RH;
$$
  
\n
$$
\sigma_2 = \frac{5\%RH}{\sqrt{3}} = 2.9RH;
$$
  
\n
$$
\sigma_3 = \frac{1.8 \,^0C}{\sqrt{3}} = 1 \,^0C.
$$

Для подальшого розрахунку визначимо для кожного з датчиків відносну похибку:

$$
\sigma_1 = \frac{2.3RH}{80RH} \cdot 100\% = 3.8\%;
$$
  

$$
\sigma_2 = \frac{2.9RH}{100} \cdot 100\% = 2.9\%;
$$
  

$$
\sigma_3 = \frac{1^0C}{80} \cdot 100\% = 1.25\%.
$$

Розрахуємо відносну похибку для кожного каналу:

$$
\delta_1 = 3.8 + 0.5 + 0.056 + 0.001 = 4.357\%.
$$
  

$$
\delta_2 = 2.9 + 0.5 + 0.056 + 0.001 = 3.457\%.
$$
  

$$
\delta_3 = 1.25 + 0.5 + 0.056 + 0.001 = 1.807\%.
$$

4.2 Розробка схеми роботи програми

Схема програми, під управлінням якої працює мікроконтролер приладу наведена на рис. 4.1.

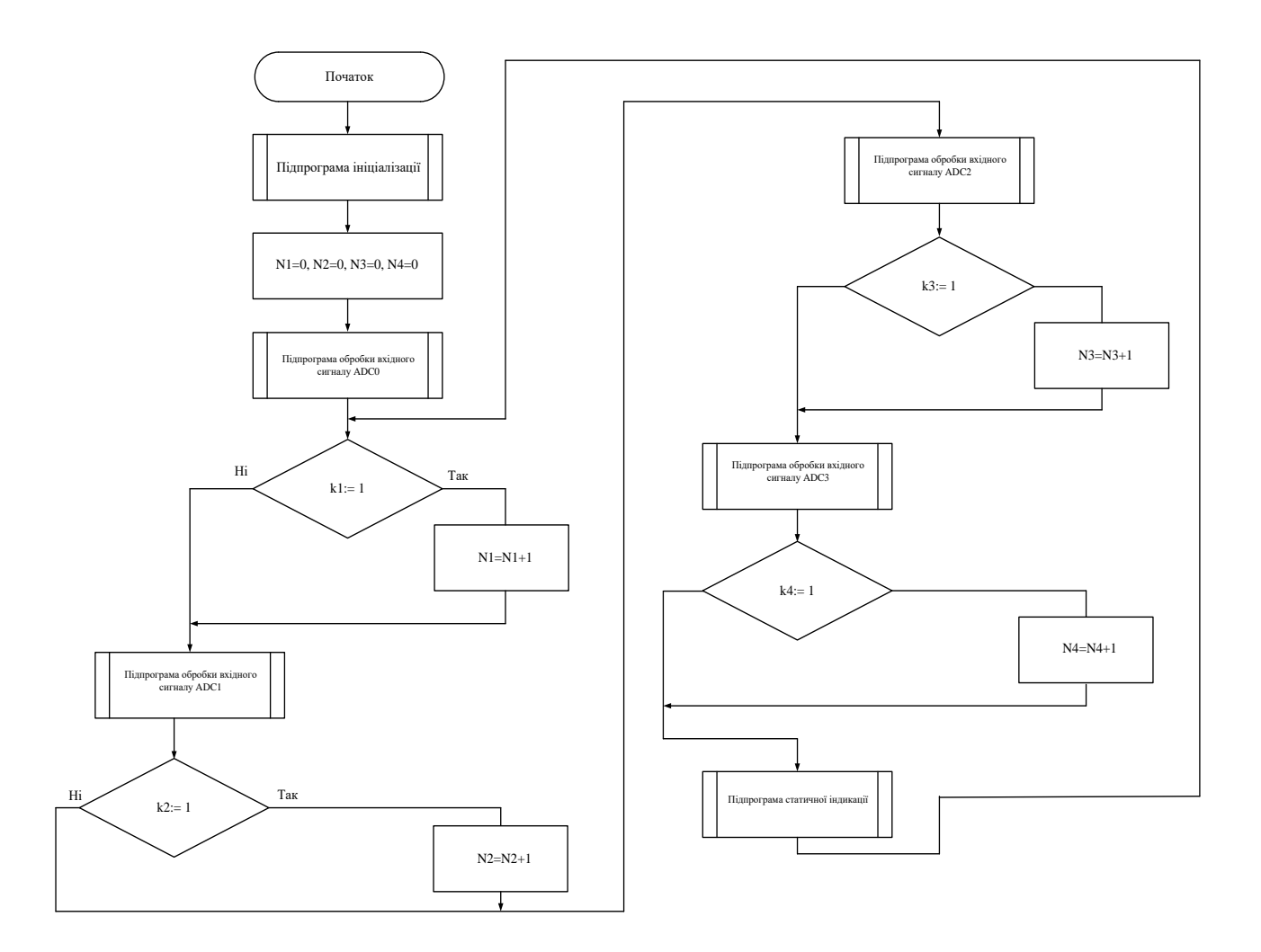

Рисунок 4.1 – Схема роботи програми

Після ввімкнення приладу відбувається ініціалізація мікроконтролера. Після завершення ініціалізації відбувається присвоєння N1:=0; N2:=0; N3:=0;  $N4:=0$ ; де N1; N2; N3; N4 – поточні показання приладу, 0 – показання збережені при виключенні живлення приладу, тобто за значення поточних показань приймаються показання приладу збережені при виключенні живлення.

Запускається підпрограма обробки вхідного сигналу ADC0. Після цього приладу присвоюється значення одиниці k1:=1. Якщо умова виконується, прилад обнуляється, значення поточних показань приладу збільшується на одиницю N1:=N1+1 і відбувається перевірка умови. Якщо ні- відбувається повернення головної програми до перевірки умови.

Далі запускається підпрограма обробки вхідного сигналу ADC1. Після цього приладу присвоюється значення нуля k2:=1. Якщо умова виконується, прилад обнуляється, значення поточних показань приладу збільшується на одиницю N2:=N2+1 і відбувається перевірка умови. Якщо ні- відбувається повернення головної програми до перевірки умови.

Аналогічні дії відбуваються із іншими каналами. Після чого запускається підпрограма статичної індикації, за допомогою якої відбувається візуалізація показань приладу.

4.3 Висновки до четвертого розділу

В четвертому розділі магістерської кваліфікаційної роботи виведено рівняння перетворення. Розраховано похибки датчиків, мультиплексора, квантування АЦП. Розроблено схему роботи програми.

#### **5 ЕКОНОМІЧНА ЧАСТИНА**

Науково-технічна розробка має право на існування та впровадження, якщо вона відповідає вимогам часу, як в напрямку науково-технічного прогресу та і в плані економіки. Тому для науково-дослідної роботи необхідно оцінювати економічну ефективність результатів виконаної роботи.

Магістерська кваліфікаційна робота з розробки та дослідження «Інформаційно-вимірювальна система параметрів промислової деревини» відноситься до науково-технічних робіт, які орієнтовані на виведення на ринок (або рішення про виведення науково-технічної розробки на ринок може бути прийнято у процесі проведення самої роботи), тобто коли відбувається так звана комерціалізація науково-технічної розробки. Цей напрямок є пріоритетним, оскільки результатами розробки можуть користуватися інші споживачі, отримуючи при цьому певний економічний ефект. Але для цього потрібно знайти потенційного інвестора, який би взявся за реалізацію цього проекту і переконати його в економічній доцільності такого кроку.

Для наведеного випадку нами мають бути виконані такі етапи робіт:

1) проведено комерційний аудит науково-технічної розробки, тобто встановлення її науково-технічного рівня та комерційного потенціалу;

2) розраховано витрати на здійснення науково-технічної розробки;

3) розрахована економічна ефективність науково-технічної розробки у випадку її впровадження і комерціалізації потенційним інвестором і проведено обґрунтування економічної доцільності комерціалізації потенційним інвестором.

5.1 Проведення комерційного та технологічного аудиту науково-технічної розробки

Метою проведення комерційного і технологічного аудиту дослідження за темою «Інформаційно-вимірювальна система параметрів промислової деревини» є оцінювання науково-технічного рівня та рівня комерційного потенціалу розробки, створеної в результаті науково-технічної діяльності.

Оцінювання науково-технічного рівня розробки та її комерційного потенціалу рекомендується здійснювати із застосуванням 5-ти бальної системи оцінювання за 12-ма критеріями, наведеними в табл. 5.1 [19].

Таблиця 5.1 – Рекомендовані критерії оцінювання науково-технічного рівня і комерційного потенціалу розробки та бальна оцінка

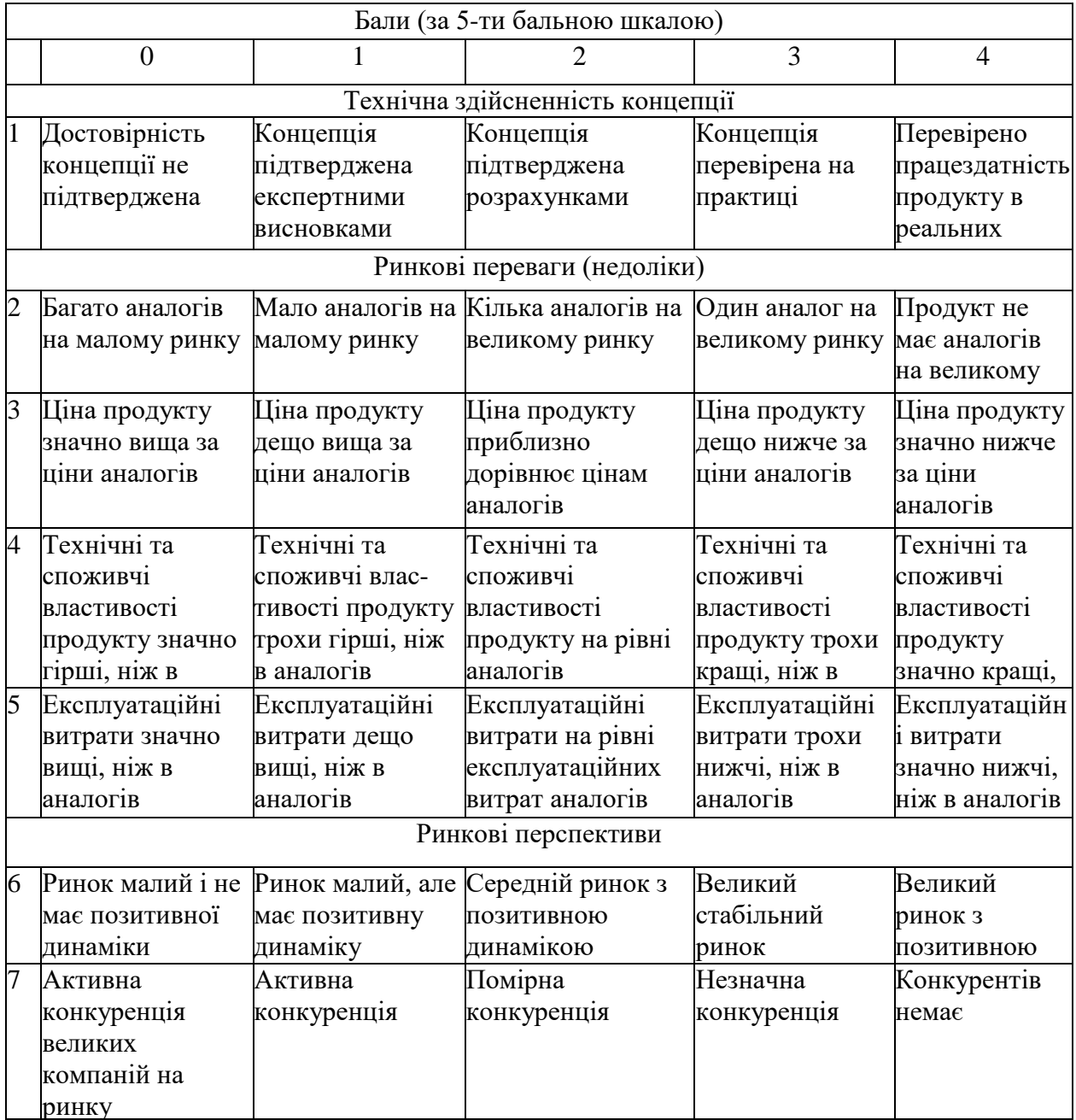

Продовження табл. 5.1

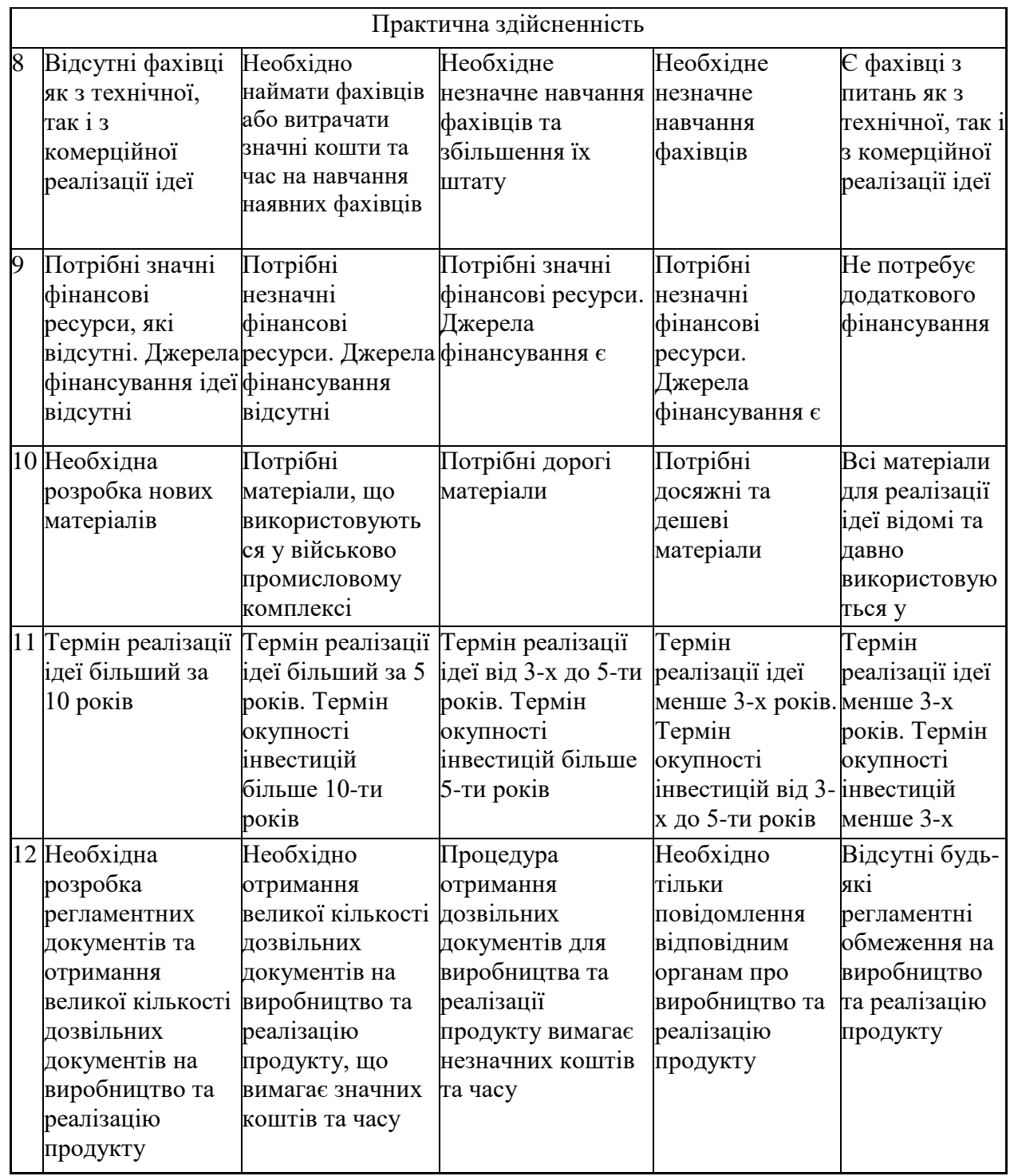

Результати оцінювання науково-технічного рівня та комерційного потенціалу науково-технічної розробки потрібно звести до таблиці.

Таблиця 5.2 – Результати оцінювання науково-технічного рівня і комерційного потенціалу розробки експертами

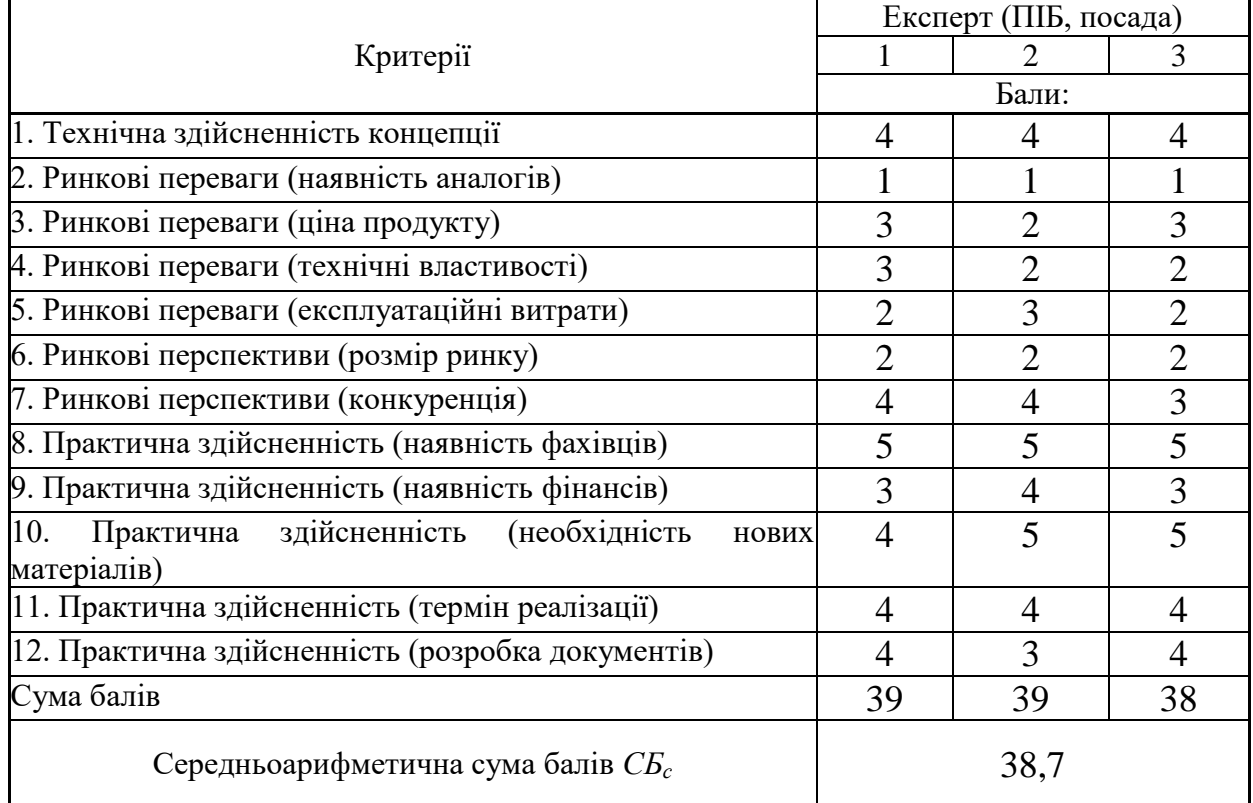

За результатами розрахунків, наведених в таблиці 5.2, зробимо висновок щодо науково-технічного рівня і рівня комерційного потенціалу розробки. При цьому використаємо рекомендації, наведені в табл. 5.3 [19].

Таблиця 5.3 – Науково-технічні рівні та комерційні потенціали розробки

| Середньоарифметична сума балів СБ,<br>розрахована на основі висновків експертів | Науково-технічний рівень та комерційний<br>потенціал розробки |
|---------------------------------------------------------------------------------|---------------------------------------------------------------|
| 4148                                                                            | Високий                                                       |
| 3140                                                                            | Вище середнього                                               |
| 2130                                                                            | Середній                                                      |
| 1120                                                                            | Нижче середнього                                              |
| 010                                                                             | Низький                                                       |

Згідно проведених досліджень рівень комерційного потенціалу розробки за темою «Інформаційно-вимірювальна система параметрів промислової деревини» становить 38,7 бала, що, відповідно до таблиці 5.3, свідчить про

комерційну важливість проведення даних досліджень (рівень комерційного потенціалу розробки вище середнього).

### 5.2 Визначення рівня конкурентоспроможності розробки

В процесі визначення економічної ефективності науково-технічної розробки також доцільно провести прогноз рівня її конкурентоспроможності за сукупністю параметрів, що підлягають оцінюванню.

Одиничний параметричний індекс розраховуємо за формулою [19]:

$$
q_i = \frac{P_i}{P_{\text{fasi}}} \tag{5.1}
$$

де *q<sup>i</sup>* – одиничний параметричний індекс, розрахований за *і*-м параметром;

*Рі* – значення *і*-го параметра виробу;

*Рбазі* – аналогічний параметр базового виробу-аналога, з яким проводиться порівняння.

Загальні технічні та економічні характеристики розробки представлено в таблиці 5.4.

Нормативні параметри оцінюємо показником, який отримує одне з двох значень: 1 – пристрій відповідає нормам і стандартам; 0 – не відповідає.

Груповий показник конкурентоспроможності за нормативними параметрами розраховуємо як добуток частинних показників за кожним параметром за формулою [20]:

$$
I_{HII} = \prod_{i=1}^{n} q_i , \qquad (5.2)
$$

де *Інп* – загальний показник конкурентоспроможності за нормативними параметрами;

*q<sup>i</sup>* – одиничний (частинний) показник за *і*-м нормативним параметром;

*n* – кількість нормативних параметрів, які підлягають оцінюванню.

За нормативними параметрами розроблюваний пристрій відповідає вимогам ДСТУ, тому  $I_{nn} = 1$ .

Таблиця 5.4 – Основні техніко-економічні показники аналога та розробки, що проектується

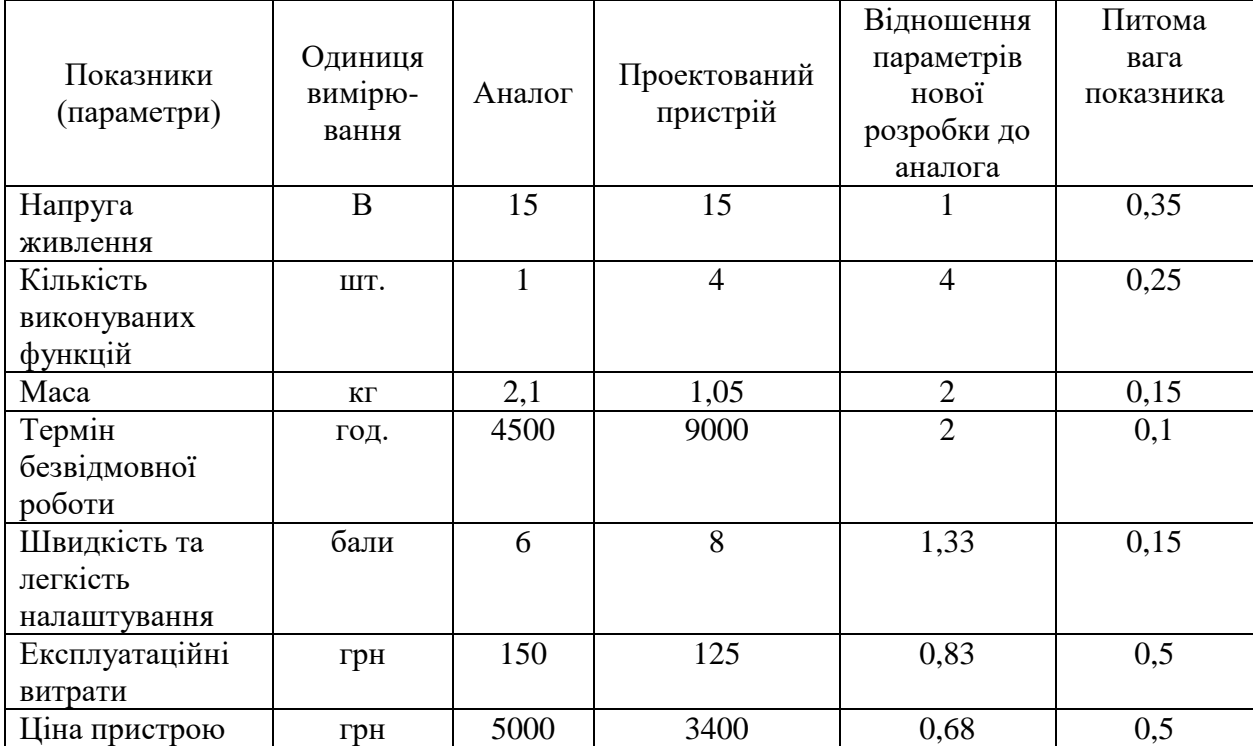

Значення групового параметричного індексу за технічними параметрами визначаємо з урахуванням вагомості (частки) кожного параметра [19]:

$$
I_{TT} = \sum_{i=1}^{n} q_i \cdot \alpha_i , \qquad (5.3)
$$

де *І*тп – груповий параметричний індекс за технічними показниками (порівняно з виробом-аналогом);

*q<sup>i</sup>* – одиничний параметричний показник *і*-го параметра;

$$
\alpha_i
$$
 – вагомість *i*-го параметричного показника,  $\sum_{i=1}^{n} \alpha_i = 1$ ;

*n* – кількість технічних параметрів, за якими оцінюється конкурентоспроможність.

Проведемо аналіз параметрів згідно даних таблиці 5.4.

 $I_{mn} = 1.0,35+4.0,25+2.0,15+2.0,1+1,33.0,15 = 2,05.$ 

Груповий параметричний індекс за економічними параметрами розраховуємо за формулою [20]:

$$
I_{\scriptscriptstyle EH} = \sum_{i=1}^{m} q_i \cdot \beta_i \tag{5.4}
$$

де *ІЕП* – груповий параметричний індекс за економічними показниками;

*q<sup>і</sup>* – економічний параметр *і*-го виду;

$$
\beta_i
$$
 – частка *i*-го економічного параметра,  $\sum_{i=1}^{m} \beta_i = 1$ ;

*m* – кількість економічних параметрів, за якими здійснюється оцінювання. Проведемо аналіз параметрів згідно даних таблиці.

$$
I_{\text{EII}} = 0.83 \cdot 0.5 + 0.68 \cdot 0.5 = 0.76.
$$

На основі групових параметричних індексів за нормативними, технічними та економічними показниками розрахуємо інтегральний показник конкурентоспроможності за формулою [19]:

$$
K_{IHT} = I_{HII} \cdot \frac{I_{TII}}{I_{EII}},
$$
\n
$$
K_{IHT} = 1 \cdot 2,05 / 0,76 = 2,71.
$$
\n(5.5)

Інтегральний показник конкурентоспроможності  $K_{IHT} > 1$ , отже розробка переважає відомі аналоги за своїми техніко-економічними показниками.

5.3 Розрахунок витрат на проведення науково-дослідної роботи

Витрати, пов'язані з проведенням науково-дослідної роботи на тему «Інформаційно-вимірювальна система параметрів промислової деревини », під час планування, обліку і калькулювання собівартості науково-дослідної роботи групуємо за відповідними статтями.

5.3.1 Витрати на оплату праці

До статті «Витрати на оплату праці» належать витрати на виплату основної та додаткової заробітної плати керівникам відділів, лабораторій, секторів і груп, науковим, інженерно-технічним працівникам, конструкторам, технологам, креслярам, копіювальникам, лаборантам, робітникам, студентам, аспірантам та іншим працівникам, безпосередньо зайнятим виконанням конкретної теми, обчисленої за посадовими окладами, відрядними розцінками, тарифними ставками згідно з чинними в організаціях системами оплати праці.

Основна заробітна плата дослідників

Витрати на основну заробітну плату дослідників (*Зо*) розраховуємо у відповідності до посадових окладів працівників, за формулою [20]:

$$
3_{o} = \sum_{i=1}^{k} \frac{M_{ni} \cdot t_{i}}{T_{p}},
$$
\n(5.6)

де *k* – кількість посад дослідників залучених до процесу досліджень; *Мпі* – місячний посадовий оклад конкретного дослідника, грн;  $t_i$  – число днів роботи конкретного дослідника, дн.; *Т<sup>р</sup>* – середнє число робочих днів в місяці, *Тр=*22 дні. *З<sup>о</sup> =* 15320,00 *·* 36 */* 22 *=* 25069,09 *грн.*

Проведені розрахунки зведемо до таблиці.

| Найменування посади      | Місячний   | Оплата за | Число днів | Витрати    |
|--------------------------|------------|-----------|------------|------------|
|                          | посадовий  | робочий   | роботи     | на         |
|                          | оклад, грн | день, грн |            | заробітну  |
|                          |            |           |            | плату, грн |
| Керівник                 | 15320,00   | 696,36    | 36         | 25069,09   |
| Інженер-розробник        | 15100,00   | 686,36    | 36         | 24709,09   |
| вимірювальних систем     |            |           |            |            |
| Науковий співробітник за | 15100,00   | 686,36    | 22         | 15100,00   |
| досліджень<br>напрямом   |            |           |            |            |
| ультразвукових           |            |           |            |            |
| технологій               |            |           |            |            |
| Лаборант                 | 6760,00    | 307,27    | 22         | 6760,00    |
| Всього                   |            |           | 71638,18   |            |

Таблиця 5.5 – Витрати на заробітну плату дослідників

Основна заробітна плата робітників.

Витрати на основну заробітну плату робітників (*Зр*) за відповідними найменуваннями робіт НДР на тему «Інформаційно-вимірювальна система параметрів промислової деревини » розраховуємо за формулою:

$$
3_p = \sum_{i=1}^{n} C_i \cdot t_i, \qquad (5.7)
$$

де *С<sup>і</sup>* – погодинна тарифна ставка робітника відповідного розряду, за виконану відповідну роботу, грн/год;

 $t_i$  – час роботи робітника при виконанні визначеної роботи, год.

Погодинну тарифну ставку робітника відповідного розряду *С<sup>і</sup>* можна визначити за формулою:

$$
C_i = \frac{M_M \cdot K_i \cdot K_c}{T_p \cdot t_{3M}},
$$
\n(5.8)

де *М<sup>М</sup>* – розмір прожиткового мінімуму працездатної особи, або мінімальної місячної заробітної плати (в залежності від діючого законодавства), приймемо *Мм*=6700,00 грн;

*К<sup>і</sup>* – коефіцієнт міжкваліфікаційного співвідношення для встановлення тарифної ставки робітнику відповідного розряду (табл. Б.2, додаток Б) [1];

*К<sup>с</sup>* – мінімальний коефіцієнт співвідношень місячних тарифних ставок робітників першого розряду з нормальними умовами праці виробничих об'єднань і підприємств до законодавчо встановленого розміру мінімальної заробітної плати.

*Т<sup>р</sup>* – середнє число робочих днів в місяці, приблизно *Т<sup>р</sup> =* 22 дн;

*tзм* – тривалість зміни, год.

$$
C_1 = 6700,00 \cdot 1,50 \cdot 1,65 / (22 \cdot 8) = 94,22 zp
$$
  
 
$$
3_{p1} = 94,22 \cdot 12,00 = 1130,63 zp
$$
  
 *8.22*

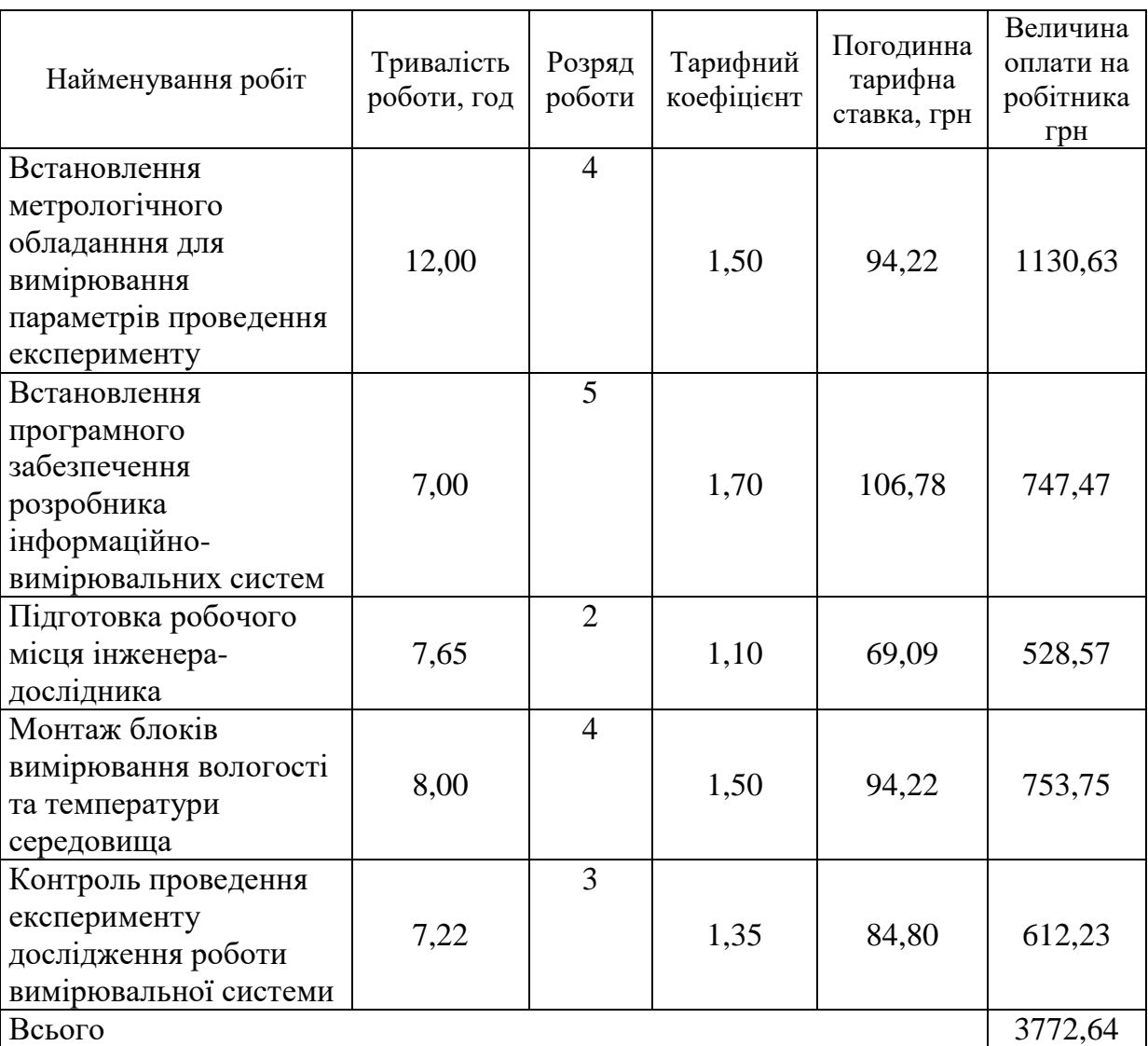

Таблиця 5.6 – Величина витрат на основну заробітну плату робітників

Додаткова заробітна плата дослідників та робітників.

Додаткову заробітну плату розраховуємо як 10 … 12% від суми основної заробітної плати дослідників та робітників за формулою:

$$
3_{\text{_{}} = (3_o + 3_p) \cdot \frac{H_{\text{_{}}}}{100\%},
$$
\n(5.9)

де *Ндод* – норма нарахування додаткової заробітної плати. Приймемо 10%. *Здод = (71638,18 + 3772,64) · 10 / 100% = 7541,08 грн.*

5.3.2 Відрахування на соціальні заходи

Нарахування на заробітну плату дослідників та робітників розраховуємо як 22% від суми основної та додаткової заробітної плати дослідників і робітників за формулою:

$$
3_{u} = (3_{o} + 3_{p} + 3_{oo}) \cdot \frac{H_{m}}{100\%},
$$
\n(5.10)

де *Нзп* – норма нарахування на заробітну плату. Приймаємо 22%. *Зн = (71638,18 + 3772,64 + 7541,08) · 22 / 100% = 18249,42 грн.*

#### 5.3.3 Сировина та матеріали

До статті «Сировина та матеріали» належать витрати на сировину, основні та допоміжні матеріали, інструменти, пристрої та інші засоби і предмети праці, які придбані у сторонніх підприємств, установ і організацій та витрачені на проведення досліджень за темою «Інформаційно-вимірювальна система параметрів промислової деревини ».

Витрати на матеріали (*М*), у вартісному вираженні розраховуються окремо по кожному виду матеріалів за формулою:

$$
M = \sum_{j=1}^{n} H_j \cdot H_j \cdot K_j - \sum_{j=1}^{n} B_j \cdot H_{\epsilon j},
$$
 (5.11)

де *Н<sup>j</sup>* – норма витрат матеріалу *j*-го найменування, кг;

*n* – кількість видів матеріалів;

*Ц<sup>j</sup>* – вартість матеріалу *j*-го найменування, грн/кг;

*К*<sub>*j*</sub> – коефіцієнт транспортних витрат,  $(K_j = 1, 1 \ldots 1, 15)$ ;

*В<sup>j</sup>* – маса відходів *j*-го найменування, кг;

*Цвj* – вартість відходів *j*-го найменування, грн/кг.

*М<sup>1</sup> = 3,0 · 212,00 · 1,1 - 0 · 0 = 699,60 грн.*

Проведені розрахунки зведемо до таблиці.

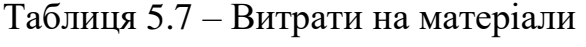

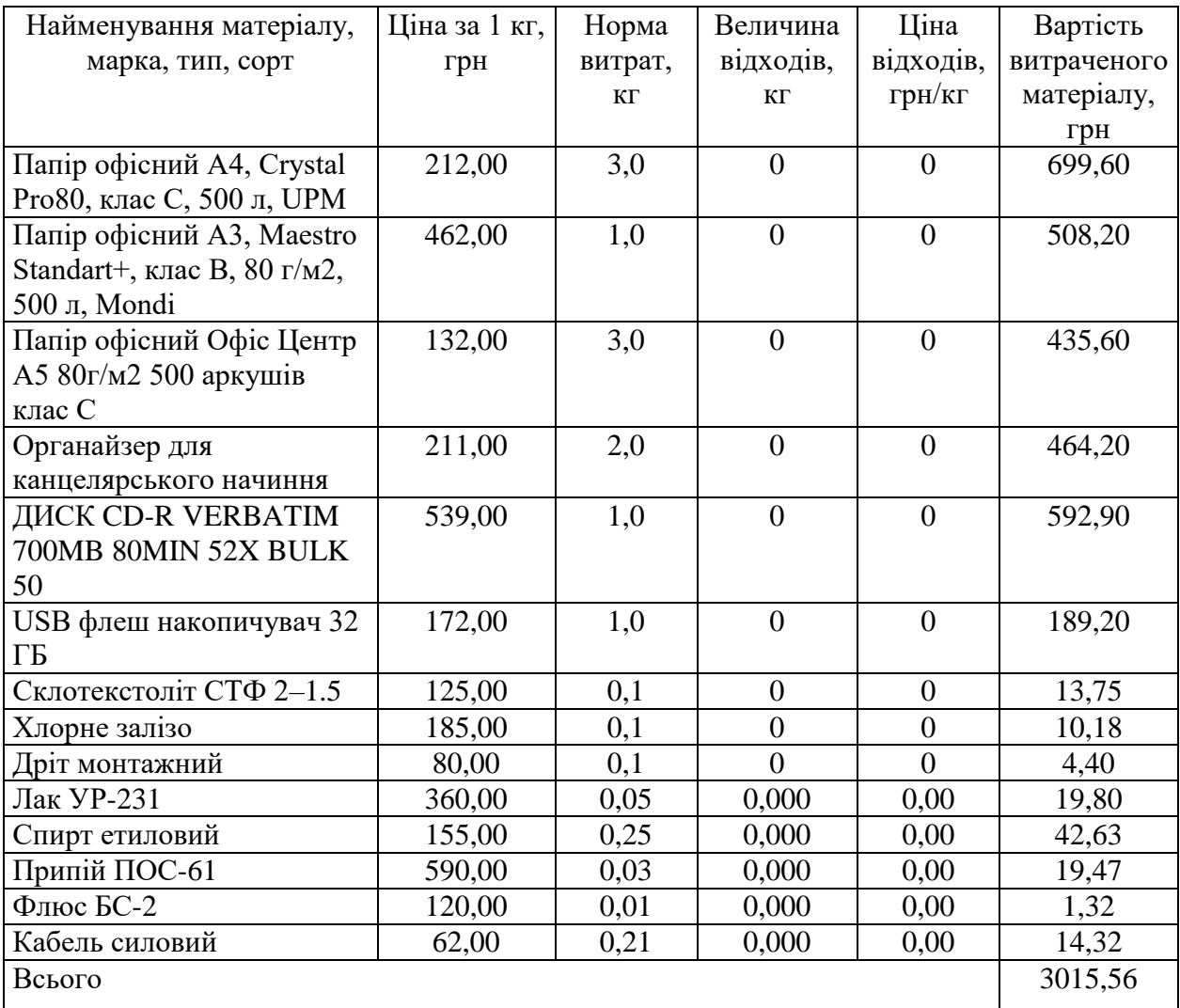

## 5.3.4 Розрахунок витрат на комплектуючі

Витрати на комплектуючі *(Кв)*, які використовують при проведенні НДР на тему «Інформаційно-вимірювальна система параметрів промислової деревини», розраховуємо, згідно з їхньою номенклатурою, за формулою:

$$
K_{\scriptscriptstyle \theta} = \sum_{j=1}^{n} H_j \cdot H_j \cdot K_j \tag{5.12}
$$

де *H<sup>j</sup>* – кількість комплектуючих *j*-го виду, шт.;

*Ц<sup>j</sup>* – покупна ціна комплектуючих *j*-го виду, грн;

*К*<sup> $j$ </sup> – коефіцієнт транспортних витрат,  $(K<sub>i</sub> = 1, 1 ... 1, 15)$ .

*К<sup>в</sup> = 1 · 286,00 · 1,11 = 317,46 грн.*

Проведені розрахунки зведемо до таблиці.

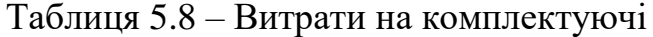

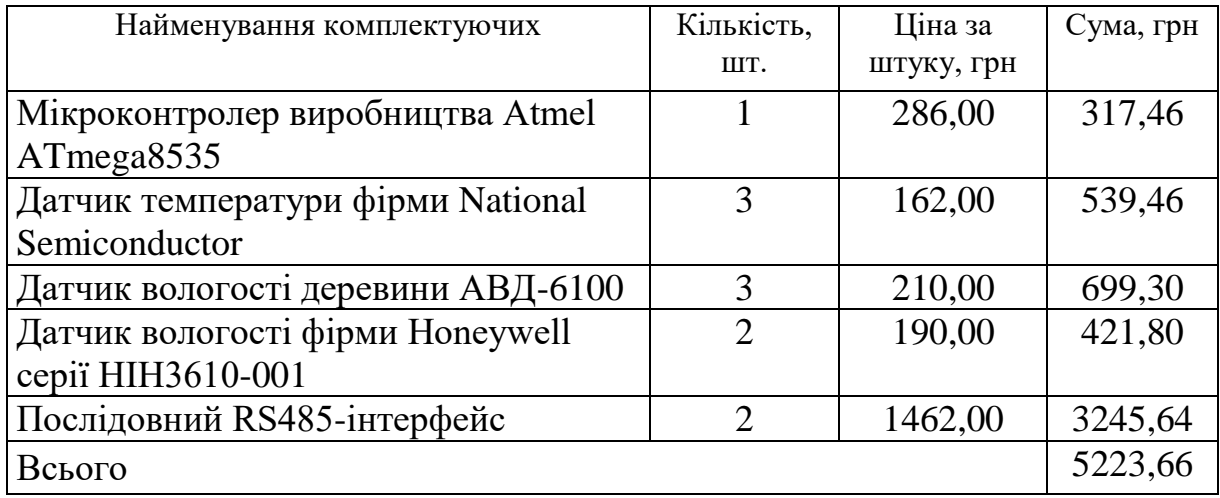

5.3.5 Спецустаткування для наукових (експериментальних) робіт

До статті «Спецустаткування для наукових (експериментальних) робіт» належать витрати на виготовлення та придбання спецустаткування необхідного для проведення досліджень, також витрати на їх проектування, виготовлення, транспортування, монтаж та встановлення.

Балансову вартість спецустаткування розраховуємо за формулою:

$$
B_{\text{cneu}} = \sum_{i=1}^{k} H_i \cdot C_{\text{np.i}} \cdot K_i , \qquad (5.13)
$$

де *Ц<sup>і</sup>* – ціна придбання одиниці спецустаткування даного виду, марки, грн; –кількість одиниць устаткування відповідного найменування, які *Cпр*.*і*придбані для проведення досліджень, шт.;

*К<sup>і</sup>* – коефіцієнт, що враховує доставку, монтаж, налагодження устаткування тощо, (*К<sup>і</sup> = 1,10…1,12);*

 $k$  – кількість найменувань устаткування.

*Вспец = 9750,00 · 1 · 1,11 = 10822,50 грн.*

Отримані результати зведемо до таблиці:

Таблиця 4.9 – Витрати на придбання спецустаткування по кожному виду

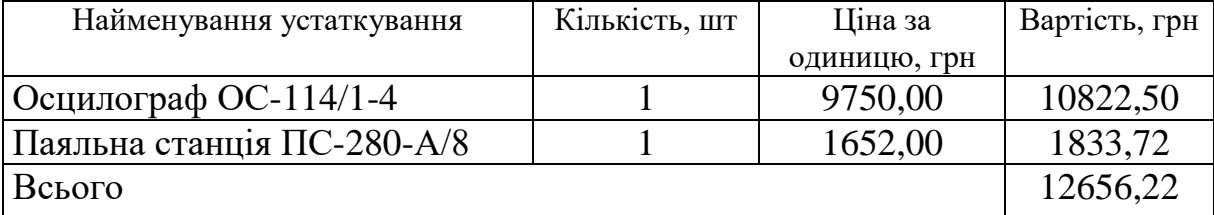

5.3.6 Програмне забезпечення для наукових (експериментальних) робіт

До статті «Програмне забезпечення для наукових (експериментальних) робіт» належать витрати на розробку та придбання спеціальних програмних засобів і програмного забезпечення, (програм, алгоритмів, баз даних) необхідних для проведення досліджень, також витрати на їх проектування, формування та встановлення.

Балансову вартість програмного забезпечення розраховуємо за формулою:

$$
B_{\eta p z} = \sum_{i=1}^{k} L I_{\eta p p z} \cdot C_{\eta p z i} \cdot K_{i} , \qquad (5.14)
$$

де *Ціпрг* – ціна придбання одиниці програмного засобу даного виду, грн;

*Cпрг і*. – кількість одиниць програмного забезпечення відповідного найменування, які придбані для проведення досліджень, шт.;

*К<sup>і</sup>* – коефіцієнт, що враховує інсталяцію, налагодження програмного засобу тощо, (*К<sup>і</sup> = 1,10…1,12);*

 $k$  – кількість найменувань програмних засобів.

 $B_{\text{npz}} = 4870,00 \cdot 1 \cdot 1,1 = 5357,00$  грн.

Отримані результати зведемо до таблиці:

Таблиця 5.10 – Витрати на придбання програмних засобів по кожному виду

| Найменування програмного засобу | Кількість, шт | Ціна за      | Вартість, грн |
|---------------------------------|---------------|--------------|---------------|
|                                 |               | одиницю, грн |               |
| Пакет Visual System Simulator   |               | 4870,00      | 5357,00       |
| Пакет Microwave Office          |               | 3910,00      | 4301,00       |
| <b>THE MATLAB SIMULINK</b>      |               | 4100,00      | 4510,00       |
| Всього                          |               |              | 14168,00      |

5.3.7 Амортизація обладнання, програмних засобів та приміщень

В спрощеному вигляді амортизаційні відрахування по кожному виду обладнання, приміщень та програмному забезпеченню тощо, розраховуємо з використанням прямолінійного методу амортизації за формулою:

$$
A_{o\bar{o}n} = \frac{H_{\bar{o}}}{T_e} \cdot \frac{t_{\text{guk}}}{12},\tag{5.15}
$$

де *Ц<sup>б</sup>* – балансова вартість обладнання, програмних засобів, приміщень тощо, які використовувались для проведення досліджень, грн;

*tвик* – термін використання обладнання, програмних засобів, приміщень під час досліджень, місяців;

*Т<sup>в</sup>* – строк корисного використання обладнання, програмних засобів, приміщень тощо, років.

$$
A_{\text{ooa}} = (42899,00 \cdot 2) / (2 \cdot 12) = 3574,92 \text{ zph.}
$$

Проведені розрахунки зведемо до таблиці.

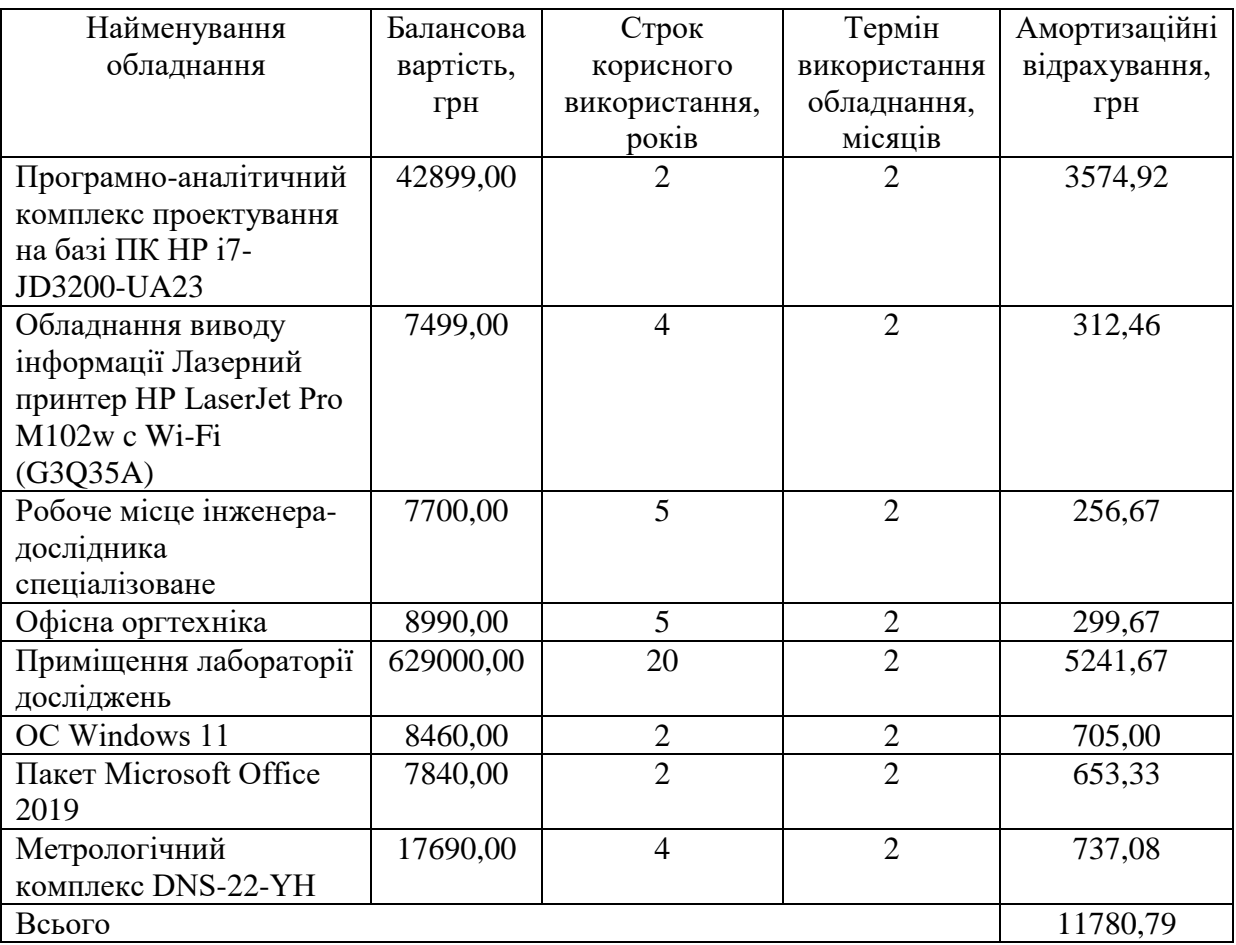

## Таблиця 5.11 – Амортизаційні відрахування по кожному виду обладнання

5.3.8 Паливо та енергія для науково-виробничих цілей

Витрати на силову електроенергію (*Ве*) розраховуємо за формулою:

$$
B_e = \sum_{i=1}^{n} \frac{W_{yi} \cdot t_i \cdot H_e \cdot K_{\text{eni}}}{\eta_i},
$$
\n(5.16)

де  $W_{yi}$  – встановлена потужність обладнання на визначеному етапі розробки, кВт;

*t<sup>i</sup>* – тривалість роботи обладнання на етапі дослідження, год;

*Ц<sup>е</sup>* – вартість 1 кВт-години електроенергії, грн; (вартість електроенергії

визначається за даними енергопостачальної компанії), приймемо Ц<sub>е</sub> = 6,20 грн;

*Квпі* – коефіцієнт, що враховує використання потужності, *Квпі <1*;

 $\eta_i$  – коефіцієнт корисної дії обладнання,  $\eta_i$ <1.

*В<sup>е</sup> = 0,23 · 260,0 · 6,20 · 0,95 / 0,97 = 370,76 грн.*

Проведені розрахунки зведемо до таблиці.

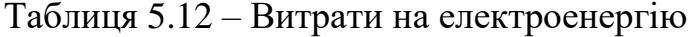

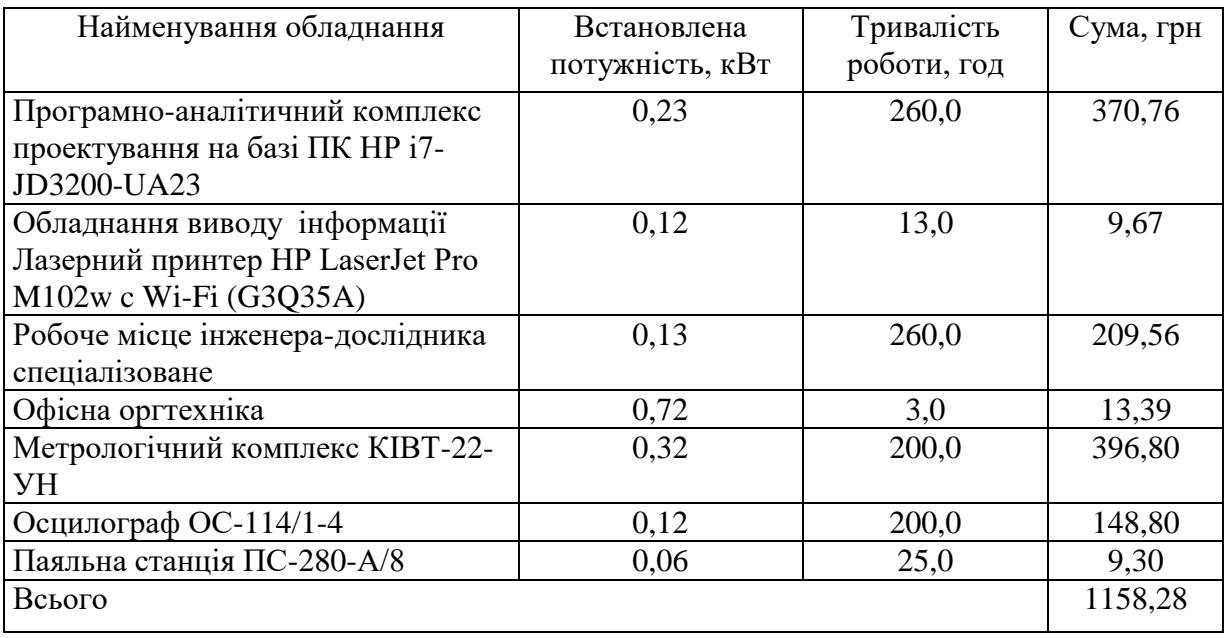

## 5.3.9 Службові відрядження

До статті «Службові відрядження» дослідної роботи на тему «Інформаційно-вимірювальна система параметрів промислової деревини» належать витрати на відрядження штатних працівників, працівників організацій, які працюють за договорами цивільно-правового характеру, аспірантів, зайнятих розробленням досліджень, відрядження, пов'язані з проведенням випробувань машин та приладів, а також витрати на відрядження на наукові з'їзди, конференції, наради, пов'язані з виконанням конкретних досліджень.

Витрати за статтею «Службові відрядження» розраховуємо як 20…25% від суми основної заробітної плати дослідників та робітників за формулою:

$$
B_{cs} = (3_o + 3_p) \cdot \frac{H_{cs}}{100\%},
$$
\n(5.17)

де *Нсв* – норма нарахування за статтею «Службові відрядження», приймемо  $H_{CB} = 25\%$ .

$$
B_{cs} = (71638.18 + 3772.64) \cdot 25 / 100\% = 18852.71
$$
 zph.

5.3.10 Витрати на роботи, які виконують сторонні підприємства, установи і організації

Витрати за статтею «Витрати на роботи, які виконують сторонні підприємства, установи і організації» розраховуємо як 30…45% від суми основної заробітної плати дослідників та робітників за формулою:

$$
B_{cn} = (3_o + 3_p) \cdot \frac{H_{cn}}{100\%},\tag{5.18}
$$

де  $H_{\text{cn}}$  – норма нарахування за статтею «Витрати на роботи, які виконують сторонні підприємства, установи і організації», приймемо Н<sub>сп</sub>= 35%.

*Всп = (71638,18 + 3772,64) · 35 / 100% = 26393,79 грн.*

#### 5.3.11 Інші витрати

До статті «Інші витрати» належать витрати, які не знайшли відображення у зазначених статтях витрат і можуть бути віднесені безпосередньо на собівартість досліджень за прямими ознаками.

Витрати за статтею «Інші витрати» розраховуємо як 50…100% від суми основної заробітної плати дослідників та робітників за формулою:

$$
I_{\scriptscriptstyle g} = (3_{\scriptscriptstyle o} + 3_{\scriptscriptstyle p}) \cdot \frac{H_{\scriptscriptstyle ig}}{100\%},\tag{5.19}
$$

де *Нів* – норма нарахування за статтею «Інші витрати», приймемо Нів = 75%.

$$
I_{\rm s} = (71638.18 + 3772.64) \cdot 75 / 100\% = 56558.12
$$
 zph.

#### 5.3.12 Накладні (загальновиробничі) витрати

До статті «Накладні (загальновиробничі) витрати» належать: витрати, пов'язані з управлінням організацією; витрати на винахідництво та раціоналізацію; витрати на підготовку (перепідготовку) та навчання кадрів; витрати, пов'язані з набором робочої сили; витрати на оплату послуг банків; витрати, пов'язані з освоєнням виробництва продукції; витрати на науковотехнічну інформацію та рекламу та ін.

Витрати за статтею «Накладні (загальновиробничі) витрати» розраховуємо як 100…150% від суми основної заробітної плати дослідників та робітників за формулою:

$$
B_{\mu_{36}} = (3_o + 3_p) \cdot \frac{H_{\mu_{36}}}{100\%},
$$
\n(5.20)

де *Ннзв* – норма нарахування за статтею «Накладні (загальновиробничі) витрати», приймемо  $H_{H3B} = 130\%$ .

*Внзв = (71638,18 + 3772,64) · 130 / 100% = 98034,07 грн.*

Витрати на проведення науково-дослідної роботи на тему «Інформаційновимірювальна система параметрів промислової деревини » розраховуємо як суму всіх попередніх статей витрат за формулою: ювальна система параметрів промислової деревини » розраховуємо як<br>всіх попередніх статей витрат за формулою:<br> $B_{\text{3az}} = 3_o + 3_p + 3_{\text{00}} + 3_n + M + K_e + B_{\text{00q}} + B_{\text{mpc}} + A_{\text{00q}} + B_e + B_{\text{ce}} + B_{\text{cm}} + I_e + B_{\text{nss}}$ . (4.21)

. (4.21) *Взаг= 71638,18 +3772,64 +7541,08 +18249,42 +3015,56 +5223,66 +12656,22 + 14168,00 + 11780,79 +1158,28 +18852,71 +26393,79 +56558,12 +98034,07 = 349042,54 грн.*

Загальні витрати *ЗВ* на завершення науково-дослідної (науково-технічної) роботи та оформлення її результатів розраховується за формулою:

$$
3B = \frac{B_{\text{3ac}}}{\eta},\tag{5.22}
$$

де  $\eta$  - коефіцієнт, який характеризує етап (стадію) виконання науководослідної роботи, приймемо  $\eta$ =0,9.

$$
3B = 349042, 54 / 0, 9 = 387825, 04
$$
zpt.

5.4 Розрахунок економічної ефективності науково-технічної розробки при її можливій комерціалізації потенційним інвестором

В ринкових умовах узагальнюючим позитивним результатом, що його може отримати потенційний інвестор від можливого впровадження результатів тієї чи іншої науково-технічної розробки, є збільшення у потенційного інвестора величини чистого прибутку.

Результати дослідження проведені за темою «Інформаційно-вимірювальна система параметрів промислової деревини » передбачають комерціалізацію протягом 4-х років реалізації на ринку.

В цьому випадку майбутній економічний ефект буде формуватися на основі таких даних:

*N* – збільшення кількості споживачів пристрою, у періоди часу, що аналізуються, від покращення його певних характеристик:

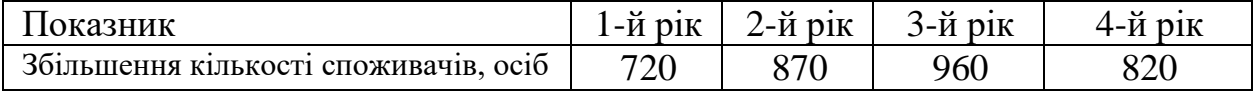

*N* – кількість споживачів які використовували аналогічний пристрій у році до впровадження результатів нової науково-технічної розробки, приймемо 7650 осіб;

*Цб* – вартість пристрою у році до впровадження результатів розробки, приймемо 4200,00 грн;

 $\pm \Delta U_o$  — зміна вартості пристрою від впровадження результатів науково-

технічної розробки, приймемо 407,90 грн.

Можливе збільшення чистого прибутку у потенційного інвестора  $\Delta\varPi_{_{i}}$  для кожного із 4-х років, протягом яких очікується отримання позитивних результатів від можливого впровадження та комерціалізації науково-технічної розробки, розраховуємо за формулою [20]:

$$
\Delta H_i = (\pm \Delta H_o \cdot N + H_o \cdot \Delta N)_i \cdot \lambda \cdot \rho \cdot (1 - \frac{\vartheta}{100}),
$$
\n(5.23)

де $\lambda$  — коефіцієнт, який враховує сплату потенційним інвестором податку на додану вартість. У 2022 році ставка податку на додану вартість складає 20%, а коефіцієнт *=0,8333*;

 $\rho$  – коефіцієнт, який враховує рентабельність інноваційного продукту). Приймемо *ρ*=35%;

 $\theta$  – ставка податку на прибуток, який має сплачувати потенційний інвестор, у 2022 році *=18%*;

Збільшення чистого прибутку 1-го року:

 $\Delta \Pi$ <sub>1</sub> = (407,90·7650,00+4607,90·720)·0,83·0,35·(1-0,18/100%)=1533625,28 грн.

Збільшення чистого прибутку 2-го року:

$$
\Delta \Pi_2 = (407, 90.7650, 00 + 4607, 90.1590) \cdot 0,83 \cdot 0,35 \cdot (1 - 0,18/100\%) = 2488578,92 \text{ rph.}
$$

Збільшення чистого прибутку 3-го року:

 $\Delta \Pi _{3}^{} =$ (407,90·7650,00+4607,90·2550)·0,83·0,35·(1-0,18/100%)=3542320,86 грн.

Збільшення чистого прибутку 4-го року:

 $\Delta \Pi_4 = (407, 90 \cdot 7650, 00 + 4607, 90 \cdot 3370) \cdot 0,83 \cdot 0,35 \cdot (1 - 0,18/100\%) = 4442392,11$  грн.

Приведена вартість збільшення всіх чистих прибутків *ПП*, що їх може отримати потенційний інвестор від можливого впровадження та комерціалізації науково-технічної розробки:

$$
\Pi \Pi = \sum_{i=1}^{T} \frac{\Delta \Pi_i}{\left(1 + \tau\right)^t},\tag{5.24}
$$
де *П<sup>і</sup>* – збільшення чистого прибутку у кожному з років, протягом яких виявляються результати впровадження науково-технічної розробки, грн;

*T* – період часу, протягом якого очікується отримання позитивних результатів від впровадження та комерціалізації науково-технічної розробки, роки;

 $\tau$  – ставка дисконтування, за яку можна взяти щорічний прогнозований рівень інфляції в країні,  $\tau$ =0,27;

*t* – період часу (в роках) від моменту початку впровадження науковотехнічної розробки до моменту отримання потенційним інвестором додаткових чистих прибутків у цьому році.

 $\Pi$ **II** = 1533625,28/(1+0,27)<sup>1</sup>+2488578,92/(1+0,27)<sup>2</sup>+3542320,86/(1+0,27)<sup>3</sup>+ +4442392,11/(1+0,27) 4 =1207578,96+1542922,01+1729325,45+1707662,36=618748 8,79 грн.

Величина початкових інвестицій PV, які потенційний інвестор має вкласти для впровадження і комерціалізації науково-технічної розробки:

$$
PV = k_{\text{int}} \cdot 3B,
$$
\n(5.25)

де  $k_{_{\mathit{ine}}}$  – коефіцієнт, що враховує витрати інвестора на впровадження науково-технічної розробки та її комерціалізацію, приймаємо  $k_{_{\mathit{ine}}}\text{=}2,\!1;$ 

*ЗВ* – загальні витрати на проведення науково-технічної розробки та оформлення її результатів, приймаємо 387825,04 грн.

 $PV = k_{\mu} \cdot 3B = 2,1 \cdot 387825,04 = 814432,58$  грн.

Абсолютний економічний ефект *Еабс* для потенційного інвестора від можливого впровадження та комерціалізації науково-технічної розробки становитиме:

$$
E_{a\acute{b}c} = \Pi\Pi - PV\,,\tag{5.26}
$$

де *ПП* – приведена вартість зростання всіх чистих прибутків від можливого впровадження та комерціалізації науково-технічної розробки, 6187488,79 грн;

*PV* – теперішня вартість початкових інвестицій, 814432,58 грн.

$$
E_{\text{a6c}} = \Pi \Pi - PV = 6187488,79 - 814432,58 = 5373056,20 \text{ rph.}
$$

Внутрішня економічна дохідність інвестицій *Ев* , які можуть бути вкладені потенційним інвестором у впровадження та комерціалізацію науково-технічної розробки:

$$
E_{\rm e} = \sqrt[32]{1 + \frac{E_{\rm a6c}}{PV}} - 1,\tag{5.27}
$$

де *Еабс* – абсолютний економічний ефект вкладених інвестицій, 5373056,20 грн;

*PV* – теперішня вартість початкових інвестицій, 814432,58 грн;

*Т<sup>ж</sup>* – життєвий цикл науково-технічної розробки, тобто час від початку її розробки до закінчення отримування позитивних результатів від її впровадження, 4 роки.

$$
E_{\rm g} = \sqrt[T_{\rm g}]{1 + \frac{E_{\rm a6c}}{PV}} - 1 = (1 + 5373056, 20/814432, 58)^{1/4} = 0,66.
$$

Мінімальна внутрішня економічна дохідність вкладених інвестицій *т<sub>мін</sub>*:

$$
\tau_{\text{min}} = d + f \,,\tag{5.28}
$$

де *d* – середньозважена ставка за депозитними операціями в комерційних банках; в 2022 році в Україні *d =*0,12;

*f* – показник, що характеризує ризикованість вкладення інвестицій, приймемо 0,35.

*мін* = 0,12+0,35 = 0,47 < 0,66 свідчить про те, що внутрішня економічна дохідність інвестицій *Ев* , які можуть бути вкладені потенційним інвестором у впровадження та комерціалізацію науково-технічної розробки вища мінімальної внутрішньої дохідності. Тобто інвестувати в науково-дослідну роботу за темою «Інформаційно-вимірювальна система параметрів промислової деревини» доцільно.

Період окупності інвестицій  $T_{o\kappa}$  які можуть бути вкладені потенційним інвестором у впровадження та комерціалізацію науково-технічної розробки:

$$
T_{\alpha\kappa} = \frac{1}{E_s},\tag{5.29}
$$

де *Е<sup>в</sup>* – внутрішня економічна дохідність вкладених інвестицій.

*Ток* = 1 / 0,66 = 1,51 р.

*Ток* 3-х років, що свідчить про комерційну привабливість науковотехнічної розробки і може спонукати потенційного інвестора профінансувати впровадження даної розробки та виведення її на ринок.

### 5.5 Висновки до розділу

Згідно проведених досліджень рівень комерційного потенціалу розробки за темою «Інформаційно-вимірювальна система параметрів промислової деревини» становить 38,7 бала, що, свідчить про комерційну важливість проведення даних досліджень (рівень комерційного потенціалу розробки вище середнього).

При оцінюванні рівня конкурентоспроможності, згідно узагальненого коефіцієнту конкурентоспроможності розробки, науково-технічна розробка переважає існуючі аналоги приблизно в 2,71 рази.

Також термін окупності становить 1,51 р., що менше 3-х років, що свідчить про комерційну привабливість науково-технічної розробки і може спонукати потенційного інвестора профінансувати впровадження даної розробки та виведення її на ринок.

Отже, можна зробити висновок про доцільність проведення науководослідної роботи за темою «Інформаційно-вимірювальна система параметрів промислової деревини».

### **ВИСНОВКИ**

Сьогодні широко розвивається наука і техніка, що веде до розвитку систем контролю і їх використання у всіх галузях промисловості. В даній магістерській кваліфікаційній роботі була розроблена інформаційно-вимірювальної системи параметрів промислової деревини. Вихідні данні якої повністю відповідають отриманим функціональним параметрам та характеристикам розробленої системи, а саме система забезпечує інформування про: вологість повітря в камері, вологість деревини, температуру.

Система контролю складається з наступних блоків: 8-канальний мультиплексор ADG708 фірма Analog Device, використано мікроконтролер виробництва Atmel ATmega8535, датчиків температури фірми National Semiconductor, датчика вологості деревини АВД-6100, датчиком вологості фірми Honeywell серії HIH3610-001, додаткового блоку живлення та послідовного RS485-інтерфейсу. Далі проводилась розробка структурної схеми.

Інформаційно-вимірювальної система параметрів промислової деревини відрізняється простотою реалізації, надійністю. Тому в даній магістерській кваліфікаційній роботі створена сучасна інформаційно-вимірювальної система, яка задовольняє умови технічного завдання.

Отже, при виконанні магістерській кваліфікаційній роботі була розроблена інформаційно-вимірювальної система параметрів промислової деревини, яка являє собою сукупність інженерно-технічних рішень, які направлені на створення такої системи яка могла задовольнити потреби в виробництві.

Також, у магістерській кваліфікаційній роботі розраховано економічну ефективність від впровадження системи. На основі порівняння системи з існуючими аналогами доведено її перевагу над ними.

### **СПИСОК ВИКОРИСТАНИХ ДЖЕРЕЛ**

1. Основи метрології та електричних вимірювань: підручник / Кухарчук В. В., Кучерук В. Ю., Володарський Є. Т., Грабко В. В. – Вінниця: ВНТУ, 2012. – 522 с.

2. Основи метрології та вимірювальної техніки: Підручник: У 2 т. / М. Дорожовець, В. Мотало, Б. Стадник, В. Василюк, Р. Борек, А. Ковальчик; за ред. Б. Стадника. – Львів: Видавництво національного університету "Львівська політехніка", 2005. – Т. 2. Вимірювальна техніка. – 656 с.

3. Метрологічне забезпечення вимірювань і контролю./[Володарський Є.Т., Поджаренко В.О., Кухарчук В.В., Сердюк Г.Б.] – Вінниця: ВДТУ, 2001. –219 с.

4. Гербей В.М. Основи проектування в деревообробній промисловості./ Гербей В.М. –Львів: ОліС плюс, 1996. –191 с.

5. Режим доступу: [http://www.analog.com](http://www.analog.com/)

6. Режим доступу: [http://www.honeywell.com](http://www.honeywell.com/)

7. Ткаченко С. Й. Сушильні процеси та установки. Навчальний посібник/ Ткаченко С. Й., Співак О. Ю. – Вінниця: ВНТУ, 2007. – 76 с.

8. М.А. Бердинер. Вимірювання вологості. М. 1973р. С. 32-37.

9. Северин О. В. Автоматизована система управління технологічним процесом сушки деревини/ Матеріали XLV НТК ВНТУ. – Вінниця. – 2016. – [Електронний ресурс] – Режим доступу: http://conferences.vntu.edu.ua /index.php/all-fksa/all-fksa-2016/paper/view/1064

10. Ігнатенко П. Вплив сушіння деревини на її міцність/ Ігнатенко П., Ігнатенко О. // Технічні науки та технології. – 2017. – № 4(10). – С. 241-246.

11. Поберейко Б. П. Контроль різниці фактичних та допустимих значень перепаду вологи за товщиною висушуваного пиломатеріалу/ Поберейко Б. П. // Науковий вісник НЛТУ України. –2017. – Вип. 27(6) .– С. 135–138.

12. Ігнатенко П. Л. Аналіз якості сушіння пиломатеріалів на закл. етапі технологіч. процесу сушіння / Ігнатенко П. Л. // Технічні науки та технології. –  $2016. - N<sub>2</sub> 3. - C. 204-209.$ 

13. Дока - журнал про будівництво і матеріалах з дерева. URL: https://derevo- s.ru/oborudovanie/instrument/vlagomer

14. Поліщук Є.С. Методи та засоби вимірювань неелектричних величин: Підручник. – Л.: Вид-во Держ. ун-ту «Львівська політехніка», 2000. – 360 с. 40.

15. Промислові засоби автоматизації: Навч. посіб.: У 2 ч. / А. К. Бабіченко, В.І. Тошинський, В.С. Михайлов та ін.; За заг. ред. А.К. Бабіченка. – X.: НТУ «ХПІ», 2003 р.

16. Стенцель Й.І., Тіщук В. В.Метрологія та технологічні вимірювання в хімічній промисловості / Східноукраїн. держ. ун-т; Сіверськодон. технол. ін-т. – Луганськ: Вид-во СУДУ, 2000. – Ч. 1. – 263 с. 46.

17. Стенцель Й.І. Метрологія та технологічні вимірювання в хімічній промисловості / Східноукраїн. держ. ун-т; Сіверськодон. технол. ін-т. Ч. 2: Аналітичні прилади і методи контролю. – Луганськ: Вид-во СУДУ, 2001. – 263 с.

18. Технічні засоби автоматизації (Частина 2)/М.В. Лукінюк, В.П. Лисенко, В.Є. Лукін, А.М. Гладкий, С.А. Шворов, А.А. Руденський, А.А. Заверткін.-Ніжин.: Видавець ПП Лисенко М.М., 2018. ̶ 455 с.

19. Методичні вказівки до виконання економічної частини магістерських кваліфікаційних робіт / Уклад.: В. О. Козловський, О. Й. Лесько, В. В. Кавецький. – Вінниця: ВНТУ, 2021. – 42 с.

20. Кавецький В.В. Економічне обґрунтування інноваційних рішень: практикум / В. В. Кавецький, В. О. Козловський, І. В. Причепа – Вінниця: ВНТУ, 2016. – 113 с.

Додаток А (обов'язковий)

### **ІЛЮСТРАТИВНА ЧАСТИНА**

## **ІНФОРМАЦІЙНО-ВИМІРЮВАЛЬНА СИСТЕМА ПАРАМЕТРІВ ПРОМИСЛОВОЇ ДЕРЕВИНИ**

Виконав: студент 2-го курсу, групи КІВТ-21м спеціальності 152 - Метрологія та інформаційновимірювальна техніка

> **(шифр і назва напряму підготовки, спеціальності)**  $\frac{H_{\text{tot}}}{H_{\text{tot}}}$  Чорний В.С.

> > **(прізвище та ініціали)**

Керівник: к.т.н., доц., доц. каф. ІРТС Маньковська B.C. **(прізвище та ініціали) «** */6* **»** *(***<sup>Р</sup> \_\_\_\_\_\_\_\_\_\_\_ <sup>2022</sup>**р.

Вінниця ВНТУ - 2022 рік

«

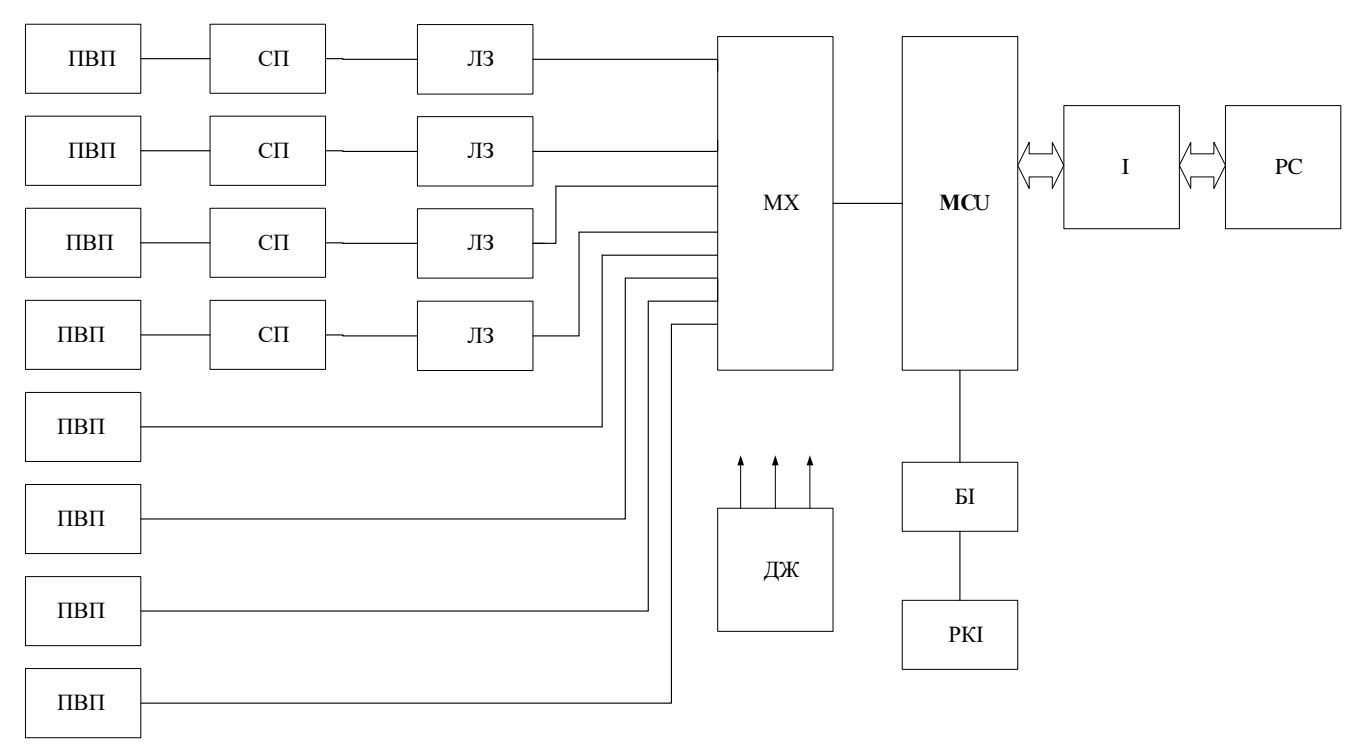

Рисунок 1 – Структурна схема інформаційно-вимірювальної системи параметрів промислової деревини

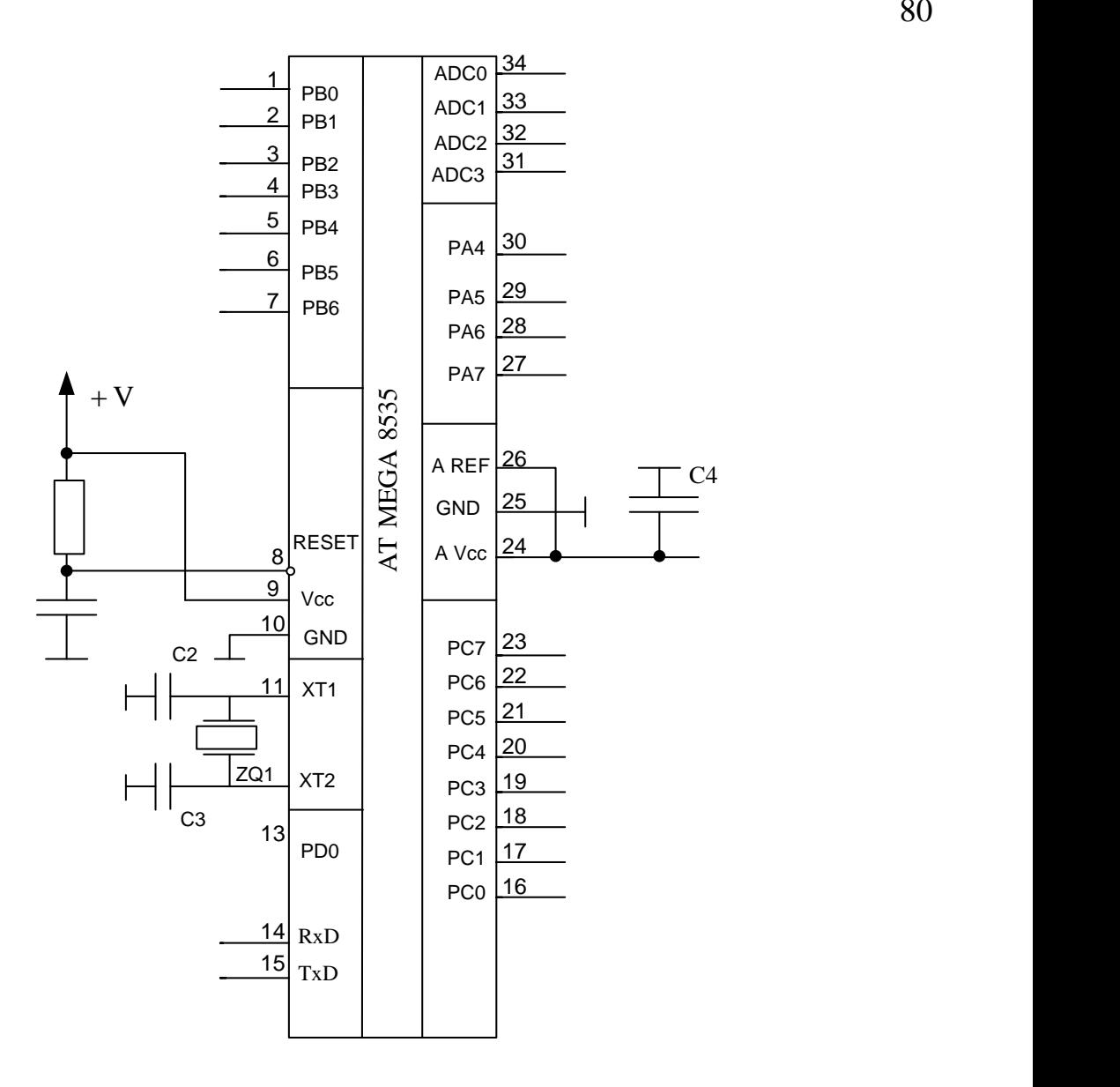

Рисунок 2 – Схема підключення мікроконтролера ATmega8535

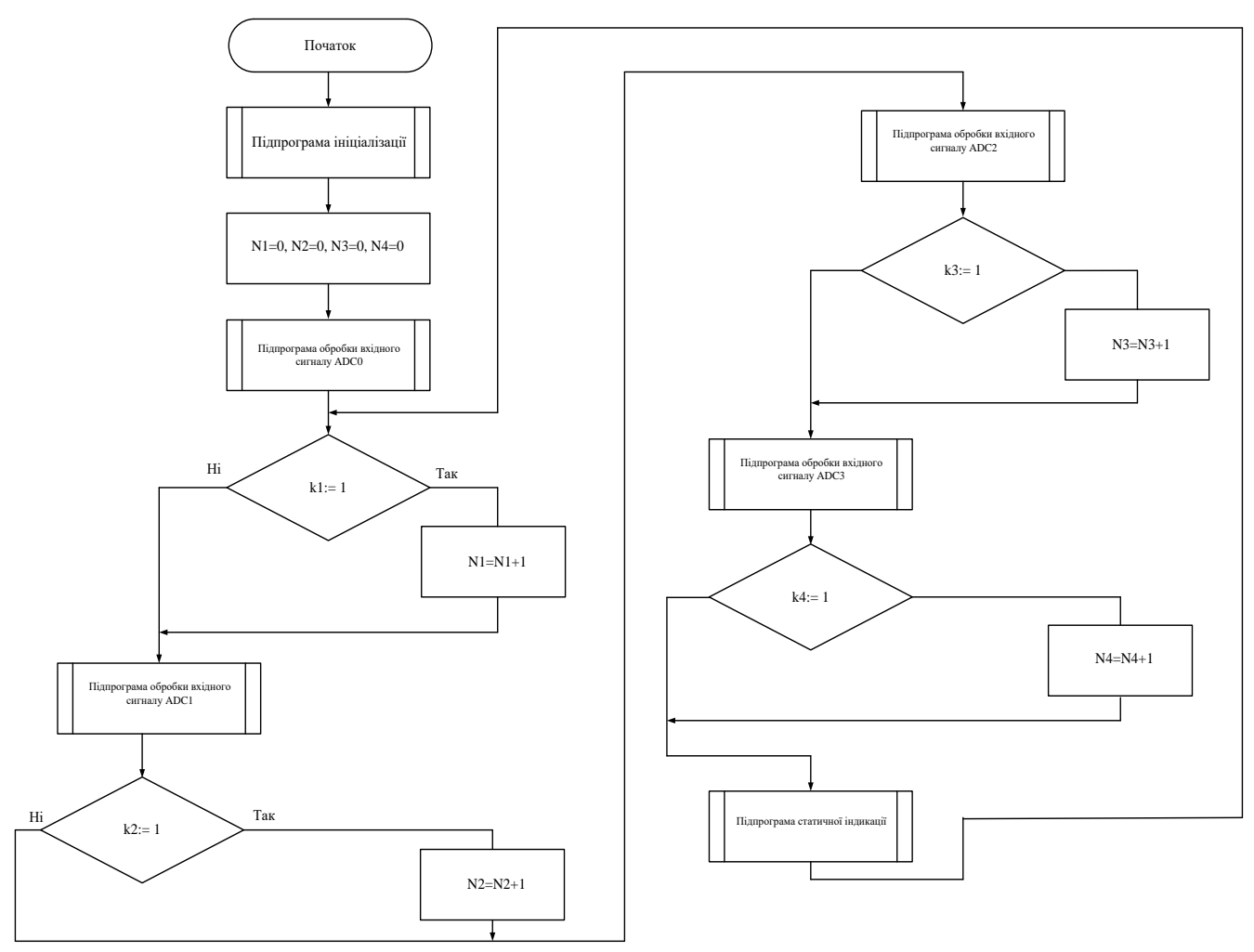

Рисунок 3 – Схема роботи програми

Додаток Б (обов'язковий)

## **ПРОТОКОЛ ПЕРЕВІРКИ РОБОТИ**

# **ІНФОРМАЦІЙНО-ВИМІРЮВАЛЬНА СИСТЕМА ПАРАМЕТРІВ ПРОМИСЛОВОЇ ДЕРЕВИНИ**

## ПРОТОКОЛ ПЕРЕВІРКИ КВАЛІФІКАЦІЙНОЇ РОБОТИ НА НАЯВНІСТЬ ТЕКСТОВИХ ЗАПОЗИЧЕНЬ

Назва роботи: «Інформаційно-вимірювальна система параметрів промислової деревини»\_\_\_\_\_\_\_\_\_\_\_\_\_\_\_\_\_\_\_\_\_\_\_\_\_\_\_\_\_\_\_\_\_\_\_\_\_\_\_\_\_\_

Тип роботи: Магістерська кваліфікаційна робота

(БДР, МКР)

Підрозділ кафедра ІРТС

**(кафедра, факультет)**

## **Показники звіту подібності Unicheck**

Оригінальність 75,1% Схожість 24,9%

Аналіз звіту подібності (відмітити потрібне):

 $\overline{V}$  1. Запозичення, виявлені у роботі, оформлені коректно і не містять ознак плагіату.

□ 2. Виявлені у роботі запозичення не мають ознак плагіату, але їх надмірна кількість викликає сумніви щодо цінності роботи і відсутності самостійності її виконання автором. Роботу направити на розгляд експертної комісії кафедри.

□ 3. Виявлені у роботі запозичення є недобросовісними і мають ознаки плагіату та/або в ній містяться навмисні спотворення тексту, що вказують на спроби приховування недобросовісних запозичень.

Особа, відповідальна за перевірку  $\sqrt{M}$  Маньковська В.С.

**(прізвище, ініціали)**

Ознайомлені з повним звітом подібності, який був згенерований системою Unicheck щодо роботи.

Автор роботи Чорний В. С. **(підпис) (прізвище, ініціали)**

Керівник роботи  $\sqrt{27}$  Маньковська В.С. **(прізвище, ініціали)**

1

### Додаток В (довідниковий)

## Лістинг програми

```
#include <Atmega8535.h>
#include <ina90.h>
#define SetBit (Address, Bit) (Address = (0x01 \le Bit))
#define ClearBit (Address, Bit) (Address &= \sim (0x01 \le Bit))
#define CheckBit (Address, Bit) (Address & (0x01<<Bit))
#define _EEPROM_GET(VAR, ADR) \
\{\ \}while (EECR & 0x02); \
 EEAR = (ADR); \
 EECR \models 0x01; \quad \backslash(VAR) = EEDR; \
}
char digit[10] = {
 0xc0, // 00xf9, \; \frac{\pi}{1} 0xa4, // 2
 0xb0, // 30x99, //40x92, \frac{\pi}{5}0x82, \frac{\pi}{6}0xf8, // 70x80, \frac{1}{8} 0x90 // 9
  };
char Razrad[4] = \{0xf5, // Razrad 0 f5
  0xf9, // Razrad 1 f9
  0xdf, // Razrad 2 dd
  0x2f // Razrad 3 5d
  };
char Di0, Di1, Di2, Di3, Delayer;
//double Nx;
int Nx;
void initialization(void) // Initialization
{
DDRB = 0x3e; // Set Port B as output
DDRD = 0xff; // Set Port D as output
MCUCR = 0x30; // Set sleep mode in MCUCR
ACSR \neq 0x80; // Analog Comparator disable
Di0 = Di1 = Di2 = Di3 = 0;
```

```
Delayer = 20;
TCCR1A = 0x00;// TIMSK = 0x42; // Set of Timer/Counter Interrupt Mask Register
}
void SoftDelay(unsigned int tempD) // Producing a software delay for LED-
indications
{
  unsigned int temp;
 for (temp=0; temp\lttempD; temp++);
}
void ClearDisplay(void)
\{PORTB = 0x3c;PORTD \models 0xff;}
void DetectLV(void)
{
if (!CheckBit(PINB, 6))
 \{EEAR = 0x00;EEDR = Nx;EECR = 0x04;EECR = 0x02;while (EECR & 0x02);
 EEAR = 0x01;EEDR = (Nx>>8);EECR = 0x04;EECR \mid = 0x02;while (EECR & 0x02);
  _SLEEP();
  }
}
void GET_EEPROM(void)
\left\{ \right.char NxL, NxH;
_EEPROM_GET(NxL, 0x00);
_EEPROM_GET(NxH, 0x01);
Nx = (NxH \ll 8) + NxL;if (Nx > 9999) Nx = 0;
}
void PrintDigit(char number, char Adress) // Function PrintDigit
\{PORTB = Razrad[Adress];PORTD = digit[number];}
```
85

```
void PrintLED4_Dig0(void) // Print LED4
{
  PrintDigit(Di0, 0);
  SoftDelay(Delayer);
  ClearDisplay();
}
void PrintLED4_Dig1(void) // Print LED4
\{ PrintDigit(Di1, 1);
  SoftDelay(Delayer);
  ClearDisplay();
}
void PrintLED4_Dig2(void) // Print LED4
{
  PrintDigit(Di2, 2);
  SoftDelay(Delayer);
  ClearDisplay();
}
void PrintLED4_Dig3(void) // Print LED4
{
  PrintDigit(Di3, 3);
  SoftDelay(Delayer);
  ClearDisplay();
}
void ConvertToLED4(unsigned int Meas) // Producing Integer Value to LED4
{
 Di3 = Di1 = Di2 = 0;while (Meas > = 1000) { Meas - = 1000; Di3++; } // Decode of Digit3
 while (Meas >= 100) { Meas = 100; Di2++; } // Decode of Digit2
 while (Meas >= 10) { Meas = 10; Di1++; } // Decode of Digit1
 Di0 = Meas; \qquad // Decode of Digit0
}
void Displayer(void)
{
 DetectLV();
  ConvertToLED4(Nx);
 DetectLV();
  PrintLED4_Dig0();
 DetectLV();
 if ((Di1+Di2+Di3) := 0) PrintLED4_Dig1();
 DetectLV();
 if ((Di2+Di3) := 0) PrintLED4_Dig2();
 DetectLV();
 if (Di3 = 0) PrintLED4_Dig3();
 DetectLV();
```

```
if (!CheckBit(PINB, 7)) \{Nx = 0;\} // Reset
}
void main(void)
{
char DetectorIncr, LoByte, HiByte;
unsigned int temp;
initialization();
DetectorIncr = 0;
ClearDisplay();
for (temp=0; temp \leq 60; ++temp) SoftDelay(5000);
GET_EEPROM();
\mathcal{U}_{\mathbf{\_}}SEI();
while(1){
 Displayer();
 if (CheckBit(PINB, 0) == 1)
 \{if (DetectorIncr == 0)
  \left\{ \right.// Nx++;
  TCNT1H = 0x00;TCNT1L = 0x00;TCCR1B = 0x04; // Start Timer on f/256
  while (CheckBit(PINB, 0) == 1); // wait 0
  TCCR1B = 0x00;LoByte = TCNT1L;HiByte = TCNT1H; \frac{1}{2} = 14 400, 1 msec = 14
  if (((HiByte << 8) + LoByte) <= 20) { Nx++; } else Nx += 2;
   }
  DetectorIncr = 1;
   }
 else DetectorIncr = 0;
   if ((Nx) == 10000) { Nx = 0; }// Displayer();
} // While
} // End of main program
```